Felder (Arrays) und Zeiger (Pointers) - Teil II

## Zeichen und Texte

#### **STATE OF STATE OF STATE OF STATE OF STATE OF STATE OF STATE OF STATE OF STATE OF STATE OF STATE OF STATE OF S** ■ Texte haben wir schon gesehen:

**std::cout << "Prime numbers in {2,...,999}:\n" ;**

## Zeichen und Texte

#### **STATE OF STATE OF STATE OF STATE OF STATE OF STATE OF STATE OF STATE OF STATE OF STATE OF STATE OF STATE OF S** ■ Texte haben wir schon gesehen:

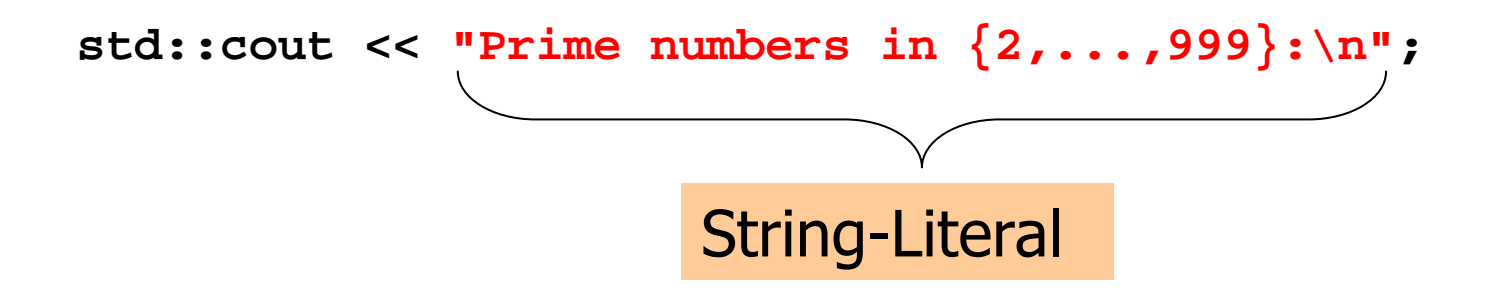

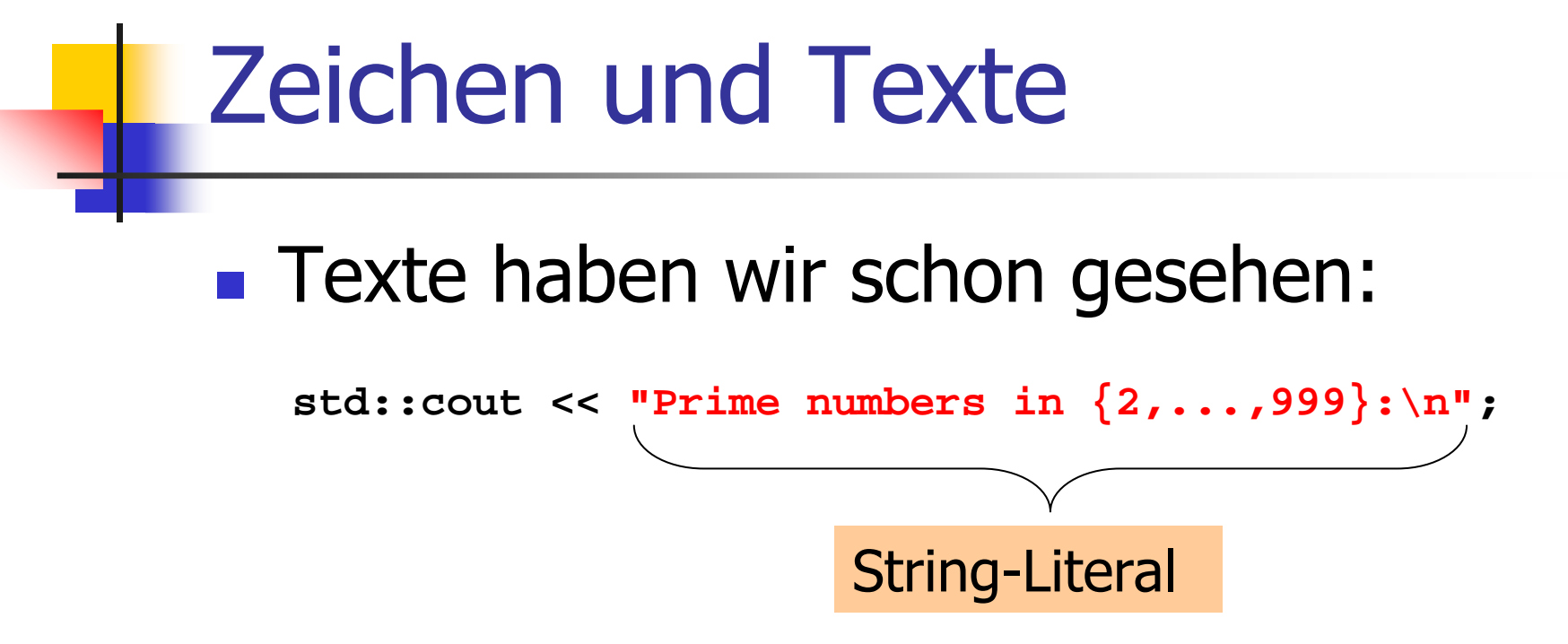

**STATE OF STATE OF STATE OF STATE OF STATE OF STATE OF STATE OF STATE OF STATE OF STATE OF STATE OF STATE OF S** Können wir auch "richtig" mit Texten<br>Arheiten? arbeiten?

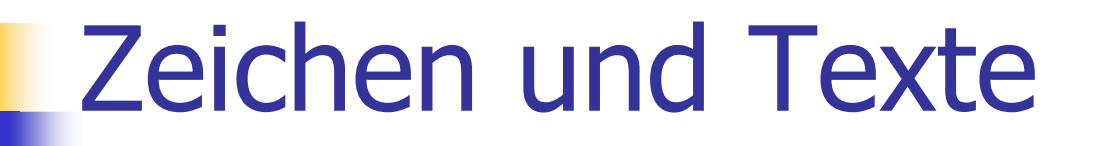

**Service Service** ■ Texte haben wir schon gesehen:

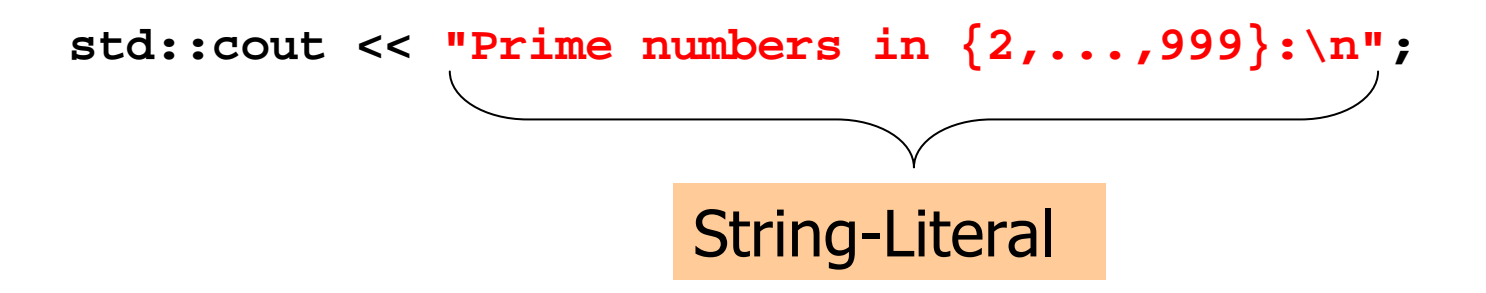

**Service Service** Können wir auch "richtig" mit Texten<br>Farbeiten? Ja: arbeiten? Ja:

Zeichen: Wert des fundamentalen Typs **char** 

Text: Feld mit zugrundeliegendem Typ **char** 

**Service Service** repräsentiert druckbare Zeichen (z.B.<br>La Dund *Steuerzeichen (z.* B. La D **'a'**) und Steuerzeichen (z.B. **'\n'**)

#### **Service Service** repräsentiert druckbare Zeichen (z.B.<br>La Dund *Steuerzeichen (z.* B. La D **'a'**) und Steuerzeichen (z.B. **'\n'**)

**char c = 'a'**definiert Variable c vom Typ**char** mit Wert **'a';**

**Service Service** repräsentiert druckbare Zeichen (z.B.<br>La Dund *Steuerzeichen (z.* B. La D **'a'**) und Steuerzeichen (z.B. **'\n'**)

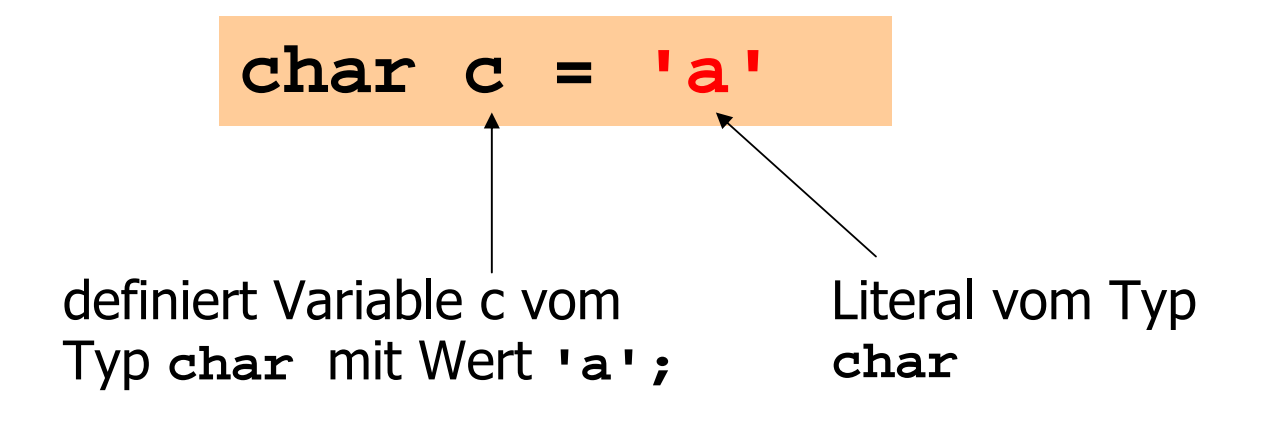

#### **Service Service** ist formal ein ganzzahliger Typ<br>1. Werte konvertierhar nach int

- $\blacksquare$  Werte konvertierbar nach **int** / **unsigned int**
- Alle arithemtischen Operatoren verfügbar<br>(Nutzen zweifelhaft: was ist ۱a۱/۱b۱ ?) (Nutzen zweifelhaft: was ist **'a'/'b'** ?)

#### **Service Service** ist formal ein ganzzahliger Typ<br>1. Werte konvertierhar nach int

- $\blacksquare$  Werte konvertierbar nach **int** / **unsigned int**
- Alle arithemtischen Operatoren verfügbar<br>(Nutzen zweifelhaft: was ist ۱a۱/۱b۱ ?) (Nutzen zweifelhaft: was ist **'a'/'b'** ?)
- × Werte belegen meistens 8 Bit

Wertebereich:

{-128,...,127} oder {0,...,255}

## Der ASCII-Code

- **Service Service** ■ definiert konkrete Konversionregeln<br>Char → int / unsigned int **char**→ **int / unsigned int**
- **Service Service** wird von fast allen Plattformen benutzt

#### Der ASCII-Code

- **Service Service** ■ definiert konkrete Konversionregeln<br>Char → int / unsigned int **char**→ **int / unsigned int**
- **Service Service und von fast allen Plattformen benutzt**

Zeichen→ {0,...,127} **'A','B',...,'Z'** → 65, 66,...,90 **'a','b',...,'z'** →97, 98,...,122

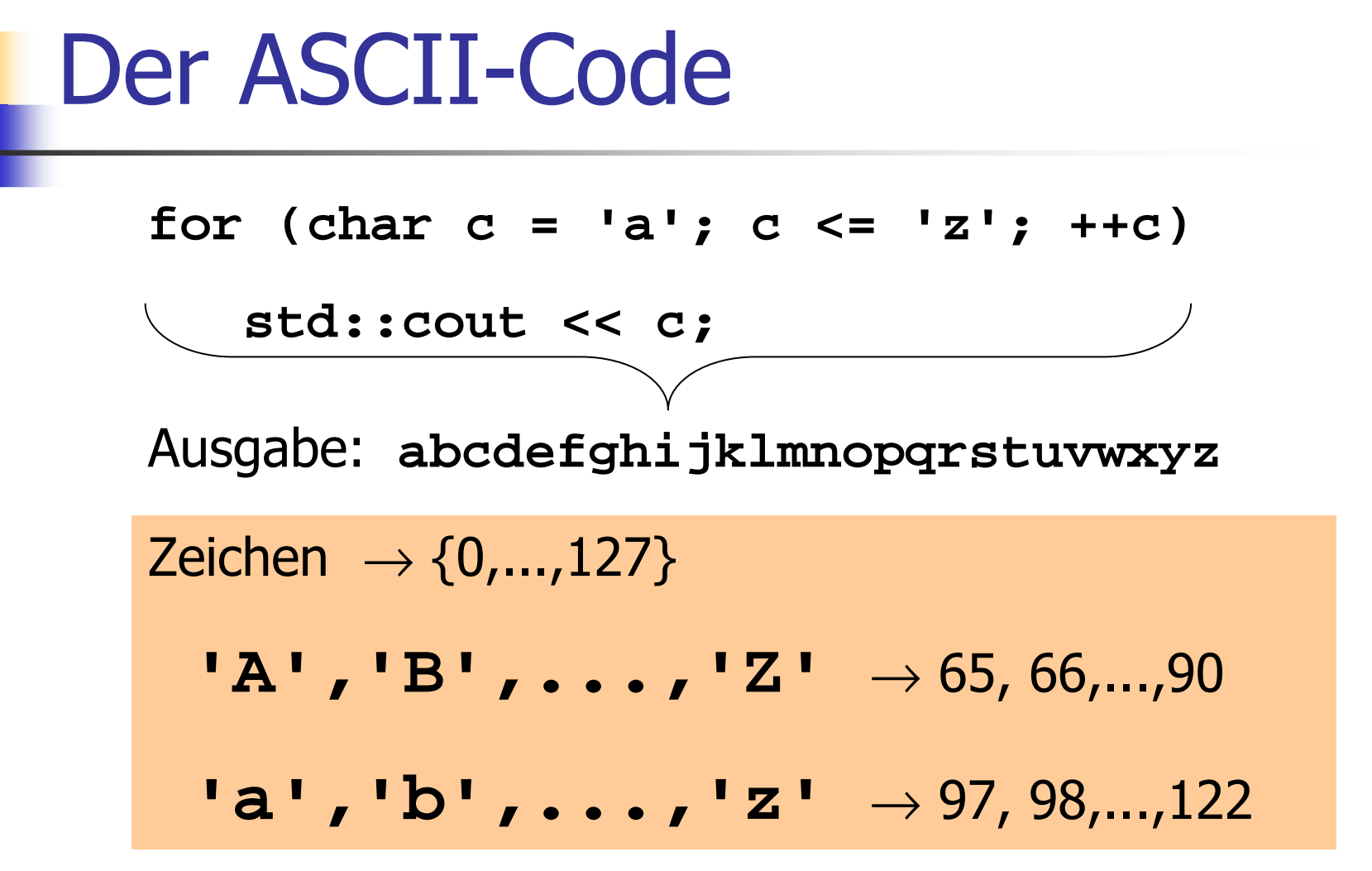

#### **Service Service** sind repräsentierbar als Felder mit zugrundeliegendem Typ **char**

#### **Service Service** sind repräsentierbar als Felder mit zugrundeliegendem Typ **char**

**char text[] = {'b', 'o', 'o', 'l'}**

definiert ein Feld der Länge 4, das dem Text "bool" entspricht

**Service Service** sind repräsentierbar als Felder mit zugrundeliegendem Typ **char**

**char text[] = {'b', 'o', 'o', 'l'}**

**Service Service** können auch durch String-Literale<br>definiert werden definiert werden

**char text[] = "bool"**

#### **Service Service** sind repräsentierbar als Felder mit zugrundeliegendem Typ **char**

**char text[] = {'b', 'o', 'o', 'l'}**

#### **Service Service** können auch durch String-Literale<br>definiert werden

definiert werden **char text[] = "bool"**

definiert ein Feld der Länge 5, das dem Text "bool" entspricht und *null-terminiert* ist (Extrazeichen **'\0'** wird am Ende angehängt)

#### **Service Service** sind repräsentierbar als Felder mit zugrundeliegendem Typ **char**

**char text[] = {'b', 'o', 'o', 'l'}**

#### **Service Service** können auch durch String-Literale<br>definiert werden

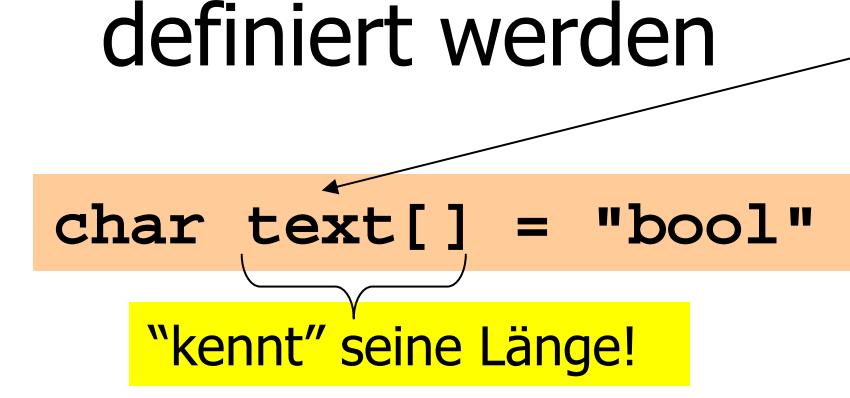

definiert ein Feld der Länge 5, das dem Text "bool" entspricht und *null-terminiert* ist (Extrazeichen **'** \0' wird<br>am Ende angehängt)

Finde das erste (oder alle) Vorkommen eines Musters (meist kurz) in einem gegebenen Text (meist lang)!

Finde das erste (oder alle) Vorkommen eines Musters (meist kurz) in einem gegebenen Text (meist lang)!

#### "Trivialer" Algorithmus:

Gallia est omnis divisa in partes tres visa≠

Finde das erste (oder alle) Vorkommen eines Musters (meist kurz) in einem gegebenen Text (meist lang)!

#### "Trivialer" Algorithmus:

Gallia est omnis divisa in partes tres visa≠

Finde das erste (oder alle) Vorkommen eines Musters (meist kurz) in einem gegebenen Text (meist lang)!

#### "Trivialer" Algorithmus:

Gallia est omnis divisa in partes tres visa≠

Finde das erste (oder alle) Vorkommen eines Musters (meist kurz) in einem gegebenen Text (meist lang)!

#### "Trivialer" Algorithmus:

```
Gallia est omnis divisa in partes tres
                    visa= (gefunden!)
```

```
#include<iostream>
```

```
int main ()
{// search string
char s[] = "bool";
```
Muster "fest verdrahtet" in diesem Program (aber siehe *Details* im Skript)

```
// determine search string length munsigned int m = 0;for (char * p = s; *p != '\\0'; ++p) ++m;
```

```
// cyclic text window of size mchar* t = new char[m];
```
**unsigned int w = 0; // number of characters read so far unsigned int i = 0; // index where t logically start s...**

#### **#include<iostream>**

```
int main ()
 // search string
char s[] = "bool"; // determine search string length munsigned int m = 0;
 for (char * p = s; *p != '\\0'; ++p) ++m;// cyclic text window of size mchar<sup>*</sup> t = new char[m];
 unsigned int w = 0; // number of characters read so far
  unsigned int i = 0; // index where t logically start
sRechne die Musterlänge
                             aus (das geht, weil
s null-
                            terminiert ist)
```
**...**

**{**

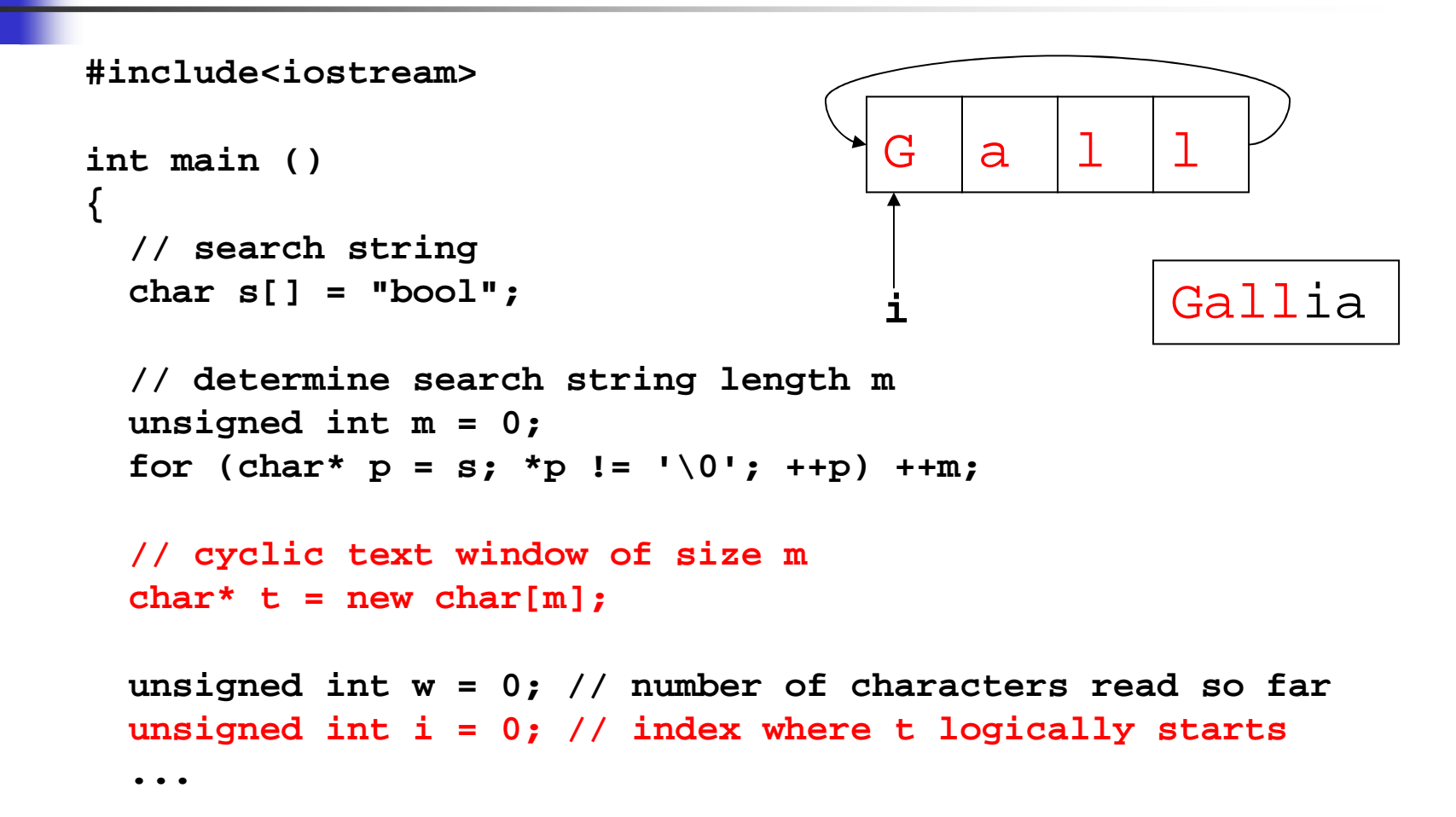

```
#include<iostream>int main ()
{// search string
char s[] = "bool";
```
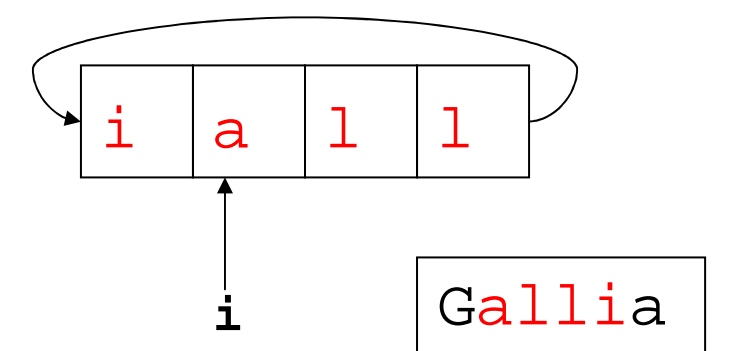

```
// determine search string length munsigned int m = 0;for (char * p = s; *p != '\\0'; ++p) ++m;
```

```
// cyclic text window of size mchar* t = new char[m];
```
**unsigned int w = 0; // number of characters read so far unsigned int i = 0; // index where t logically start s...**

```
#include<iostream>
```

```
int main ()
{// search string
char s[] = "bool";
```
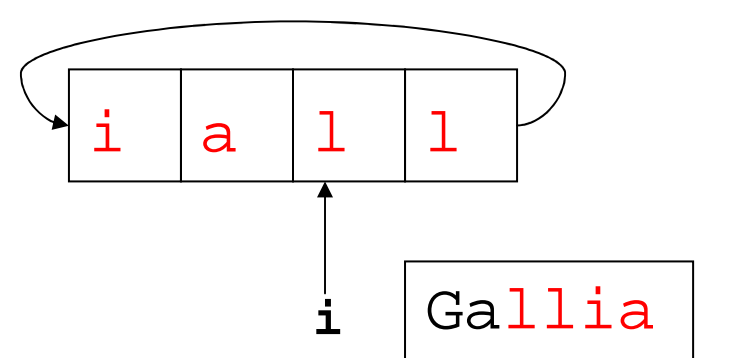

```
// determine search string length munsigned int m = 0;for (char * p = s; *p != '\\0'; ++p) ++m;
```

```
// cyclic text window of size mchar* t = new char[m];
```

```
unsigned int w = 0; // number of characters read so far
unsigned int i = 0; // index where t logically start
s...
```
 **// find pattern in the text being read from std::cinstd::cin >> std::noskipws; // don't skip whitespaces!**

**...**

**}**

```
for (unsigned int j = 0; j < m;)
 // compare search string with window at j-th element
 if (w < m || s[j] != t[(i+j)%m]) // input text still too short, or mismatch: 
// advance window by replacing first characterif (std::cin >> t[i]) { 
     std::cout << t[i];
     ++w; // one more character read
j = 0; // restart with first charactersi = (i+1)%m; // of string and window
} else break; // no more characters in the inputelse ++j; // match: go to next characterstd::cout << "\n";
delete[] t;return 0;
```
Leerzeichen und Zeilenumbrüchesollen *nicht*<br>. ignoriert werden

 **// find pattern in the text being read from std::cinstd::cin >> std::noskipws; // don't skip whitespaces!**

```
for (unsigned int j = 0; j < m;)
```
**...**

**// compare search string with window at j-th element**

```
if (w < m || s[j] != t[(i+j)%m])
```
**// input text still too short, or mismatch:** 

**// advance window by replacing first character**

```
if (std::cin >> t[i]) {
```
**std::cout << t[i];**

**++w; // one more character read j = 0; // restart with first charactersi = (i+1)%m; // of string and window**

 **} else break; // no more characters in the inputelse ++j; // match: go to next character**

```
std::cout << "\n";
delete[] t;return 0;
```
**}**

**j** $\frac{\text{v} \text{ i} \text{ s} \text{ a}}{\text{ }}$ s

**i**

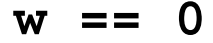

**... // find pattern in the text being read from std::cin std::cin >> std::noskipws; // don't skip whitespaces!** for (unsigned int  $j = 0$ ;  $j < m$ ;) **// compare search string with window at j-th element if (w < m || s[j] != t[(i+j)%m]) i**

```
// input text still too short, or mismatch:
```

```
// advance window by replacing first character
```

```
if (std::cin >> t[i]) {
```

```
std::cout << t[i];
```
**++w; // one more character read j = 0; // restart with first charactersi = (i+1)%m; // of string and window**

```

} else break; // no more characters in the inputelse ++j; // match: go to next character
```

```
std::cout << "\n";
delete[] t;return 0;
```
**}**

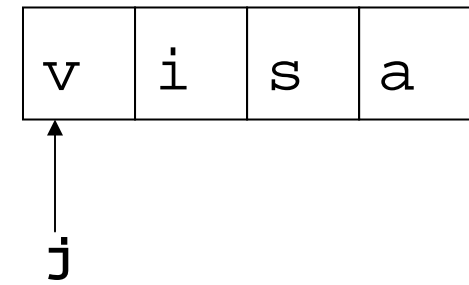

**w == 0**

 **// find pattern in the text being read from std::cinstd::cin >> std::noskipws; // don't skip whitespaces!**

**...**

**}**

```
for (unsigned int j = 0; j < m;)
  // compare search string with window at j-th element
  if (w < m || s[j] != t[(i+j)%m]) // input text still too short, or mismatch: 
// advance window by replacing first characterif (std::cin >> t[i]) { 
     std::cout << t[i];
     ++w; // one more character read
j = 0; // restart with first charactersi = (i+1)%m; // of string and window
} else break; // no more characters in the inputelse ++j; // match: go to next characterstd::cout << "\n";
delete[] t;return 0;ij\frac{\text{v} \text{ i} \text{ s} \text{ a}}{\text{ }}sw == 0
```
G

```
...
// find pattern in the text being read from std::cin
std::cin >> std::noskipws; // don't skip whitespaces!
             for (unsigned int j = 0; j < m;)
               // compare search string with window at j-th element
               if (w < m || s[j] != t[(i+j)%m]) 
// input text still too short, or mismatch: 
// advance window by replacing first characterif (std::cin >> t[i]) { 
                   std::cout << t[i];
                   ++w; // one more character read
j = 0; // restart with first charactersi = (i+1)%m; // of string and window
} else break; // no more characters in the inputelse ++j; // match: go to next characterstd::cout << "\n";
             delete[] t;return 0;}ij\frac{\text{v} \text{ i} \text{ s} \text{ a}}{\text{ }}w =GKonversion
nach bool(false wenn<br>—
Eingabe-
strom leer)
```
G

 **// find pattern in the text being read from std::cinstd::cin >> std::noskipws; // don't skip whitespaces!**

**...**

**}**

```
for (unsigned int j = 0; j < m;)
  // compare search string with window at j-th element
  if (w < m || s[j] != t[(i+j)%m]) // input text still too short, or mismatch: 
// advance window by replacing first characterif (std::cin >> t[i]) { 
     std::cout << t[i];
     ++w; // one more character read
j = 0; // restart with first charactersi = (i+1)%m; // of string and window
} else break; // no more characters in the inputelse ++j; // match: go to next characterstd::cout << "\n";
delete[] t;return 0;ij\frac{\text{v} \text{ i} \text{ s} \text{ a}}{\text{ }}sw == 1
```
 **// find pattern in the text being read from std::cin std::cin >> std::noskipws; // don't skip whitespaces!** G

**...**

**}**

```
for (unsigned int j = 0; j < m;)
  // compare search string with window at j-th element
  if (w < m || s[j] != t[(i+j)%m]) // input text still too short, or mismatch: 
// advance window by replacing first characterif (std::cin >> t[i]) { 
     std::cout << t[i];
     ++w; // one more character read
j = 0; // restart with first charactersi = (i+1)%m; // of string and window
} else break; // no more characters in the inputelse ++j; // match: go to next characterstd::cout << "\n";
delete[] t;return 0;ij\frac{\text{v} \text{ i} \text{ s} \text{ a}}{\text{ }}sw == 1
```
 **// find pattern in the text being read from std::cin std::cin >> std::noskipws; // don't skip whitespaces!** G  $|a|$ 

**...**

**}**

```
for (unsigned int j = 0; j < m;)
  // compare search string with window at j-th element
  if (w < m || s[j] != t[(i+j)%m]) // input text still too short, or mismatch: 
// advance window by replacing first characterif (std::cin >> t[i]) { 
     std::cout << t[i];
     ++w; // one more character read
j = 0; // restart with first charactersi = (i+1)%m; // of string and window
} else break; // no more characters in the inputelse ++j; // match: go to next characterstd::cout << "\n";
delete[] t;return 0;ij\frac{\text{v} \text{ i} \text{ s} \text{ a}}{\text{ }}sw == 2
```
G  $\vert a \vert \vert 1$ 

 **// find pattern in the text being read from std::cinstd::cin >> std::noskipws; // don't skip whitespaces!**

**...**

**}**

```
for (unsigned int j = 0; j < m;)
  // compare search string with window at j-th element
  if (w < m || s[j] != t[(i+j)%m]) // input text still too short, or mismatch: 
// advance window by replacing first characterif (std::cin >> t[i]) { 
     std::cout << t[i];
     ++w; // one more character read
j = 0; // restart with first charactersi = (i+1)%m; // of string and window
} else break; // no more characters in the inputelse ++j; // match: go to next characterstd::cout << "\n";
delete[] t;return 0;ij\frac{\text{v} \text{ i} \text{ s} \text{ a}}{\text{ }}sw == 3
```
G |a |l |l<br>.

 **// find pattern in the text being read from std::cinstd::cin >> std::noskipws; // don't skip whitespaces!**

**...**

**}**

```
for (unsigned int j = 0; j < m;)
  // compare search string with window at j-th element
  if (w < m || s[j] != t[(i+j)%m]) // input text still too short, or mismatch: 
// advance window by replacing first characterif (std::cin >> t[i]) { 
     std::cout << t[i];
     ++w; // one more character read
j = 0; // restart with first charactersi = (i+1)%m; // of string and window
} else break; // no more characters in the inputelse ++j; // match: go to next characterstd::cout << "\n";
delete[] t;return 0;ij\frac{\text{v} \text{ i} \text{ s} \text{ a}}{\text{ }}sw == 4
```

```
...
// find pattern in the text being read from std::cin

std::cin >> std::noskipws; // don't skip whitespaces!
 for (unsigned int j = 0; j < m;)
   // compare search string with window at j-th element
   if (w < m || s[j] != t[(i+j)%m]) // input text still too short, or mismatch: // advance window by replacing first characterif (std::cin >> t[i]) { 
       std::cout << t[i];
       ++w; // one more character read
j = 0; // restart with first charactersi = (i+1)%m; // of string and window
} else break; // no more characters in the inputelse ++j; // match: go to next characterstd::cout << "\n";
 delete[] t;return 0;}(i+j)%mj\bm{\nabla}\mathbf 1saw =GG |a |l |l<br>.
                                                         i
```
 $\mathbf 1$ 

 $i \mid a \mid l \mid l$ 

 **// find pattern in the text being read from std::cinstd::cin >> std::noskipws; // don't skip whitespaces!**

**...**

**}**

```
for (unsigned int j = 0; j < m;)
  // compare search string with window at j-th element
  if (w < m || s[j] != t[(i+j)%m]) // input text still too short, or mismatch: 
// advance window by replacing first characterif (std::cin >> t[i]) { 
     std::cout << t[i];
     ++w; // one more character read
j = 0; // restart with first charactersi = (i+1)%m; // of string and window
} else break; // no more characters in the inputelse ++j; // match: go to next characterstd::cout << "\n";
delete[] t;return 0;ij\frac{\text{v} \text{ i} \text{ s} \text{ a}}{\text{ }}sw == 5
```

```
...
// find pattern in the text being read from std::cin

std::cin >> std::noskipws; // don't skip whitespaces!
for (unsigned int j = 0; j < m;)
  // compare search string with window at j-th element
  if (w < m || s[j] != t[(i+j)%m]) // input text still too short, or mismatch: 1 \mid S
```

```

// advance window by replacing first character
```

```
if (std::cin >> t[i]) {
```

```
std::cout << t[i];
```
**++w; // one more character read j = 0; // restart with first charactersi = (i+1)%m; // of string and window**

```

} else break; // no more characters in the inputelse ++j; // match: go to next character
```

```
std::cout << "\n";
delete[] t;return 0;
```
**}**

$$
w == 23
$$

 $\frac{\text{v} \text{ i} \text{ s} \text{ a}}{\text{ }}$ s

a

**j**

**i**

 $\overline{V}$ 

 $\overline{\mathbf{v}}$ 

 **// find pattern in the text being read from std::cin std::cin >> std::noskipws; // don't skip whitespaces!** i  $|s|$ a

**...**

**}**

```
for (unsigned int j = 0; j < m;)
  // compare search string with window at j-th element
  if (w < m || s[j] != t[(i+j)%m]) // input text still too short, or mismatch: 
// advance window by replacing first characterif (std::cin >> t[i]) { 
     std::cout << t[i];
     ++w; // one more character read
j = 0; // restart with first charactersi = (i+1)%m; // of string and window
} else break; // no more characters in the inputelse ++j; // match: go to next characterstd::cout << "\n";
delete[] t;return 0;(i+j)%mj\bm{\nabla}\mathbf 1saw == 23i
```
 **// find pattern in the text being read from std::cinstd::cin >> std::noskipws; // don't skip whitespaces!**

**...**

**}**

```
for (unsigned int j = 0; j < m;)
  // compare search string with window at j-th element
  if (w < m || s[j] != t[(i+j)%m]) // input text still too short, or mismatch: 
// advance window by replacing first characterif (std::cin >> t[i]) { 
      std::cout << t[i];
      ++w; // one more character read
j = 0; // restart with first charactersi = (i+1)%m; // of string and window
} else break; // no more characters in the inputelse ++j; // match: go to next characterstd::cout << "\n";
delete[] t;return 0;ij\begin{array}{c|c|c|c|c} \hline \text{v} & \text{i} & \text{s} & \text{a} \ \hline \end{array}sw == 23
```
i  $|s|$ a

 $\overline{V}$ 

 **// find pattern in the text being read from std::cinstd::cin >> std::noskipws; // don't skip whitespaces!**

**...**

**}**

```
for (unsigned int j = 0; j < m;)
 // compare search string with window at j-th element
 if (w < m || s[j] != t[(i+j)%m]) // input text still too short, or mismatch: 
// advance window by replacing first characterif (std::cin >> t[i]) { 
     std::cout << t[i];
     ++w; // one more character read
j = 0; // restart with first charactersi = (i+1)%m; // of string and window
} else break; // no more characters in the inputelse ++j; // match: go to next characterstd::cout << "\n";
delete[] t;return 0;(i+j)%mj\frac{v}{\cdot} i |s |a
                                                                 sw == 23i
```
 $\mathbf 1$ 

 $\begin{array}{c|c|c|c|c} \texttt{l} & \texttt{s} & \texttt{a} & \texttt{v} \end{array}$ 

 **// find pattern in the text being read from std::cinstd::cin >> std::noskipws; // don't skip whitespaces!**

**...**

**}**

```
for (unsigned int j = 0; j < m;)
 // compare search string with window at j-th element
 if (w < m || s[j] != t[(i+j)%m]) // input text still too short, or mismatch: 
// advance window by replacing first characterif (std::cin >> t[i]) { 
     std::cout << t[i];
     ++w; // one more character read
j = 0; // restart with first charactersi = (i+1)%m; // of string and window
} else break; // no more characters in the inputelse ++j; // match: go to next characterstd::cout << "\n";
delete[] t;return 0;(i+j)%mj\frac{v}{\frac{1}{v}} a
                                                                 sw == 23i
```
 $\mathbf 1$ 

s

 $\begin{array}{c|c} \mathtt{s} & \mathtt{a} & \mathtt{v} \end{array}$ 

 **// find pattern in the text being read from std::cinstd::cin >> std::noskipws; // don't skip whitespaces!**

**...**

**}**

```
for (unsigned int j = 0; j < m;)
  // compare search string with window at j-th element
  if (w < m || s[j] != t[(i+j)%m]) // input text still too short, or mismatch: 
// advance window by replacing first characterif (std::cin >> t[i]) { 
     std::cout << t[i];
     ++w; // one more character read
j = 0; // restart with first charactersi = (i+1)%m; // of string and window
} else break; // no more characters in the inputelse ++j; // match: go to next characterstd::cout << "\n";
delete[] t;return 0;(i+j)%mj\nabla\mathbf 1saw == 23i
```
 $1 \mid S$ 

a

 $\overline{V}$ 

 **// find pattern in the text being read from std::cinstd::cin >> std::noskipws; // don't skip whitespaces!**

**...**

**}**

```
for (unsigned int j = 0; j < m;)
 // compare search string with window at j-th element
 if (w < m || s[j] != t[(i+j)%m]) // input text still too short, or mismatch: 
// advance window by replacing first characterif (std::cin >> t[i]) { 
     std::cout << t[i];
     ++w; // one more character read
j = 0; // restart with first charactersi = (i+1)%m; // of string and window
} else break; // no more characters in the inputelse ++j; // match: go to next character
std::cout << "\n";
delete[] t;return 0;(i+j)%mj\frac{v}{\frac{1}{s}} a
                                                                 sw == 23i
```
i  $|s|$  a  $|v|$ 

```
...
// find pattern in the text being read from std::cin

std::cin >> std::noskipws; // don't skip whitespaces!
 for (unsigned int \vec{i} = 0; \vec{i} < m;)
   // compare search string with window at j-th element
   if (w < m || s[j] != t[(i+j)%m]) // input text still too short, or mismatch: 
// advance window by replacing first characterif (std::cin >> t[i]) { 
       std::cout << t[i];
       ++w; // one more character read
j = 0; // restart with first charactersi = (i+1)%m; // of string and window
} else break; // no more characters in the inputelse ++j; // match: go to next character
 std::cout << "\n";
 delete[] t;return 0;}(i+j)%mj\frac{v}{\frac{1}{s}} a
                                                                    sw == 23i |s| a |v|ifalse
```
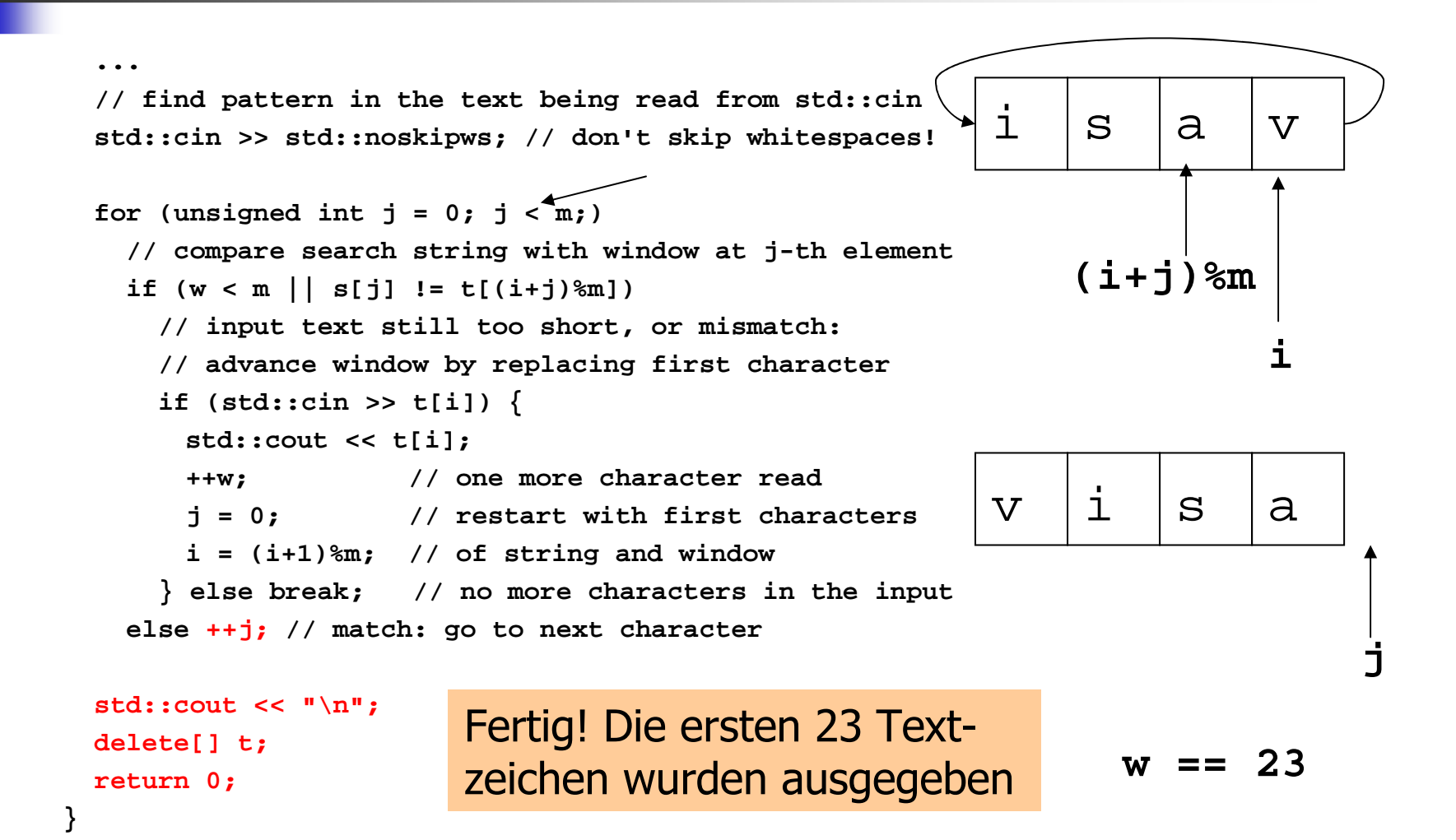

**Service Service** Aufruf des Programms z.B. durch

**./string\_matching < eratosthenes.C**

#### **Service Service** Aufruf des Programms z.B. durch

**./string\_matching < eratosthenes.C**

Eingabe wird nicht von der Tastatur, sondern aus der angegebenen Datei genommen (Umlenkung der Eingabe)

#### **Service Service** Aufruf des Programms z.B. durch

```
./string_matching < eratosthenes.C
```
Ausgabe:

```
// Program: eratosthenes.C// Calculate prime numbers in {2,...,999} using// Eratosthenes' sieve.#include <iostream>int main()
{// definition and initialization: provides us with// Booleans crossed_out[0],..., crossed_out[999]bool
```
**Service Service** Aufruf des Programms z.B. durch

**./string\_matching < eratosthenes.C <sup>&</sup>gt; match.out**

> Ausgabe wird nicht auf den Bildschirm geschrieben, sondern in die angegebene Datei (Umlenkung der Ausgabe)

**Service Service** Aufruf des Programms z.B. durch

**./string\_matching < eratosthenes.C <sup>&</sup>gt; match.out**

Der triviale Algorithmus ist meistens schnell, aber nicht immer (Übung)

**Service Service** Aufruf des Programms z.B. durch

**./string\_matching < eratosthenes.C <sup>&</sup>gt; match.out**

- Der triviale Algorithmus ist meistens schnell, aber nicht immer (Übung)
- **Service Service** K*nuth-Morris-Pratt*-Algorithmus ist<br>immer\_schnell immer schnell

**Service Service** ■ sind Felder von Feldern

**Service Service** Sind Felder von Feldern ■ dienen zum Speichern von *Tabellen*,<br>*Matrizen* Matrizen,...

**Service Service** ■ sind Felder von Feldern

**int a[2][3]**

a hat zwei Elemente, und jedes<br>von ihnen ist ein Feld der Länge von ihnen ist ein Feld der Länge <sup>3</sup> mit zugrundeliegendem Typ **int**

#### **Service Service** ■ sind Felder von Feldern

**int a[2][3]**

a hat zwei Elemente, und jedes<br>von ihnen ist ein Feld der Länge von ihnen ist ein Feld der Länge <sup>3</sup> mit zugrundeliegendem Typ **int**

Im Speicher: flach

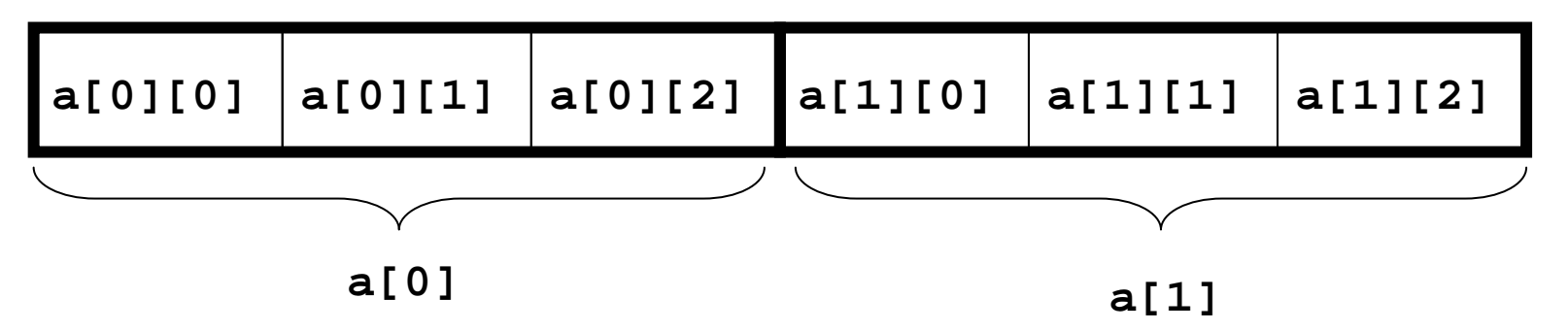

#### **Service Service** ■ sind Felder von Feldern

**int a[2][3]**

**a[1][0] a[1][1] a[1][2]** Im Kopf: Matrix, Tabelle,...0 **a[0][0] a[0][1] a[0][2]** 10 1 2 ZeilenKolonnen

#### **Service Service** sind Felder von Feldern von Feldern...

T **a[**expr1**]...[**exprk**]**

**a** hat expr1 Elemente, und jedes von ihnen ist ein Feld mit expr2 Elementen, von denen jedes ein Feld mit *expr3* Elementen ist,...

#### **Service Service** sind Felder von Feldern von Feldern...

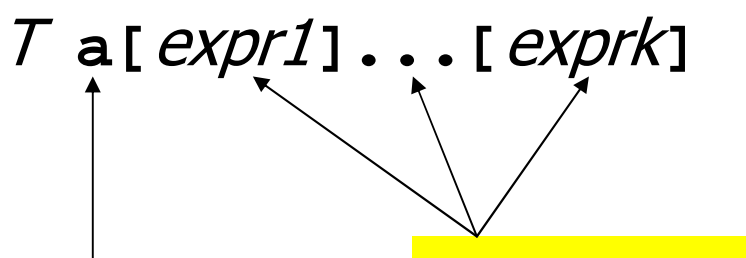

konstante Ausdrücke!

**a** hat expr1 Elemente, und jedes von ihnen ist ein Feld mit expr2 Elementen, von denen jedes ein Feld mit *expr3* Elementen ist,...

#### Initialisierung:

**int a[2][3] = { {2,4,6}, {1,3,5} }**

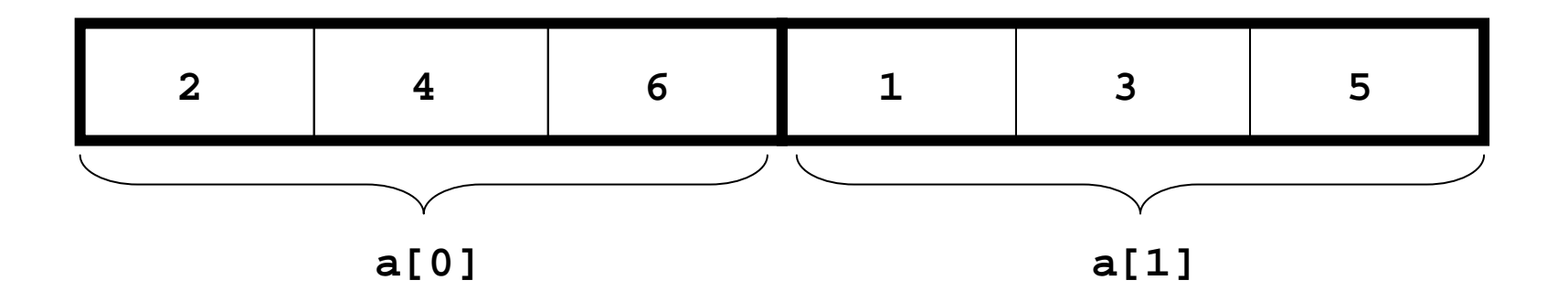

#### Initialisierung:

<mark>*erste* Dimension</mark> kann weggelassen werden

$$
\frac{\text{int a[}][3]}{\{2,4,6\}, \{1,3,5\}}
$$

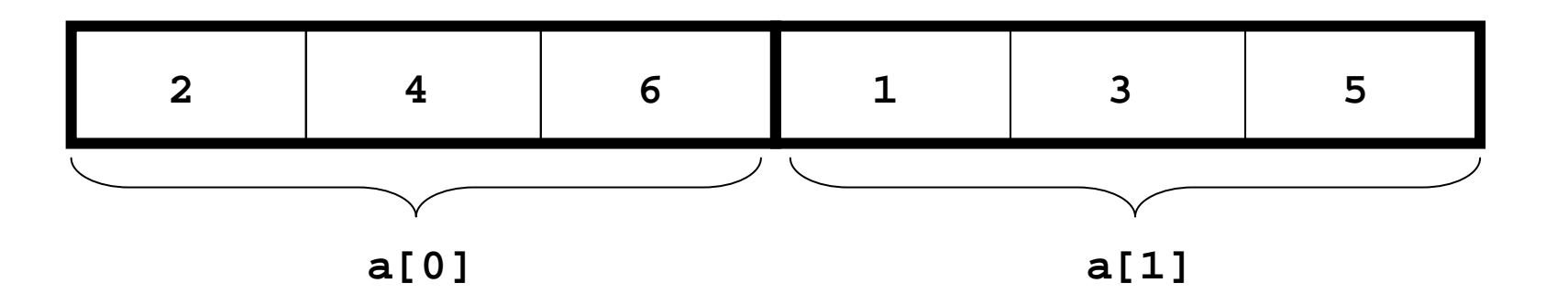

#### Wie iteriert man natürlich über ein mehrdimensionales Feld?

#### Wie iteriert man natürlich über ein mehrdimensionales Feld?

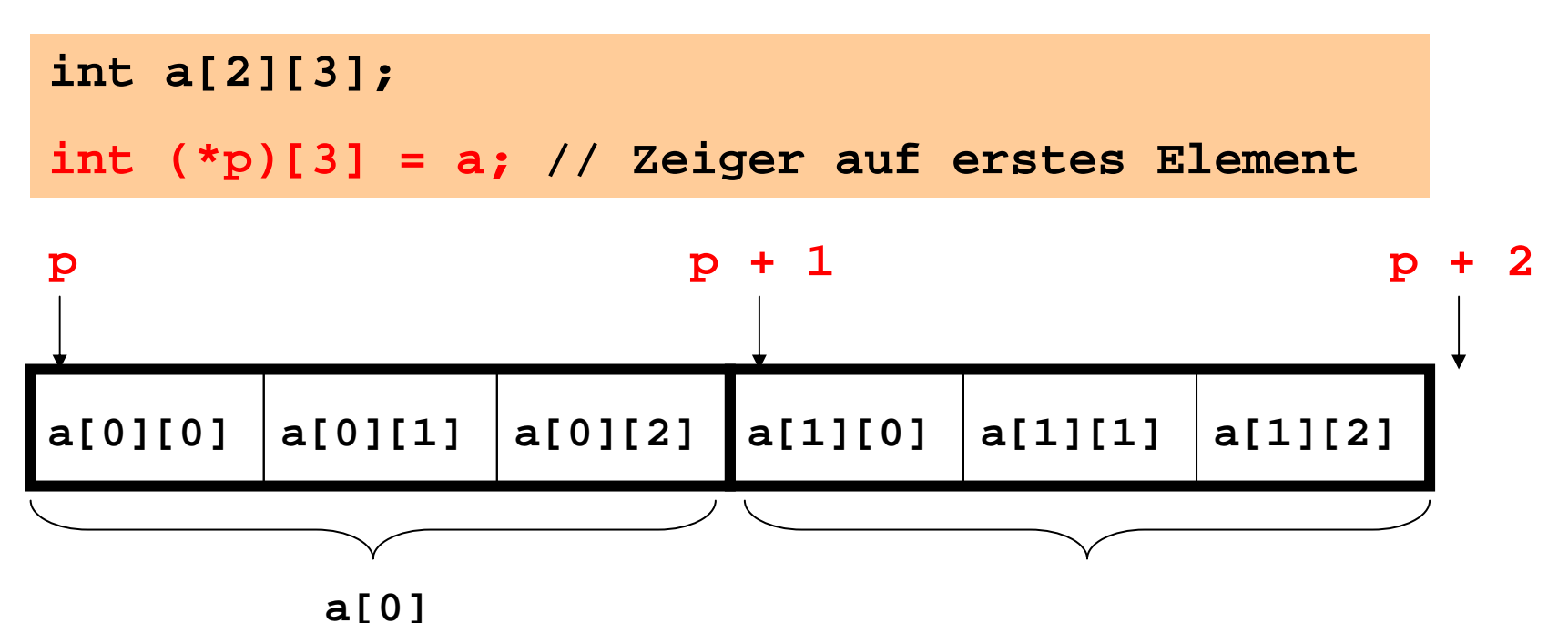

#### Wie iteriert man natürlich über ein mehrdimensionales Feld?

```
int a[2][3];
int (*p)[3] = a; // Zeiger auf erstes Element
  Implizite Typdefinition: *p ist vom Typ int[3], 
  also istp ein Zeiger auf int[3]
```
#### Wie iteriert man natürlich über ein mehrdimensionales Feld?

**int a[2][3]; int (\*p)[3] = a; // Zeiger auf erstes Element**

Ohne Klammern: **p** ist ein Feld von 3 Zeigern auf **int**

**int \*p [3]; // int\* p[3]**

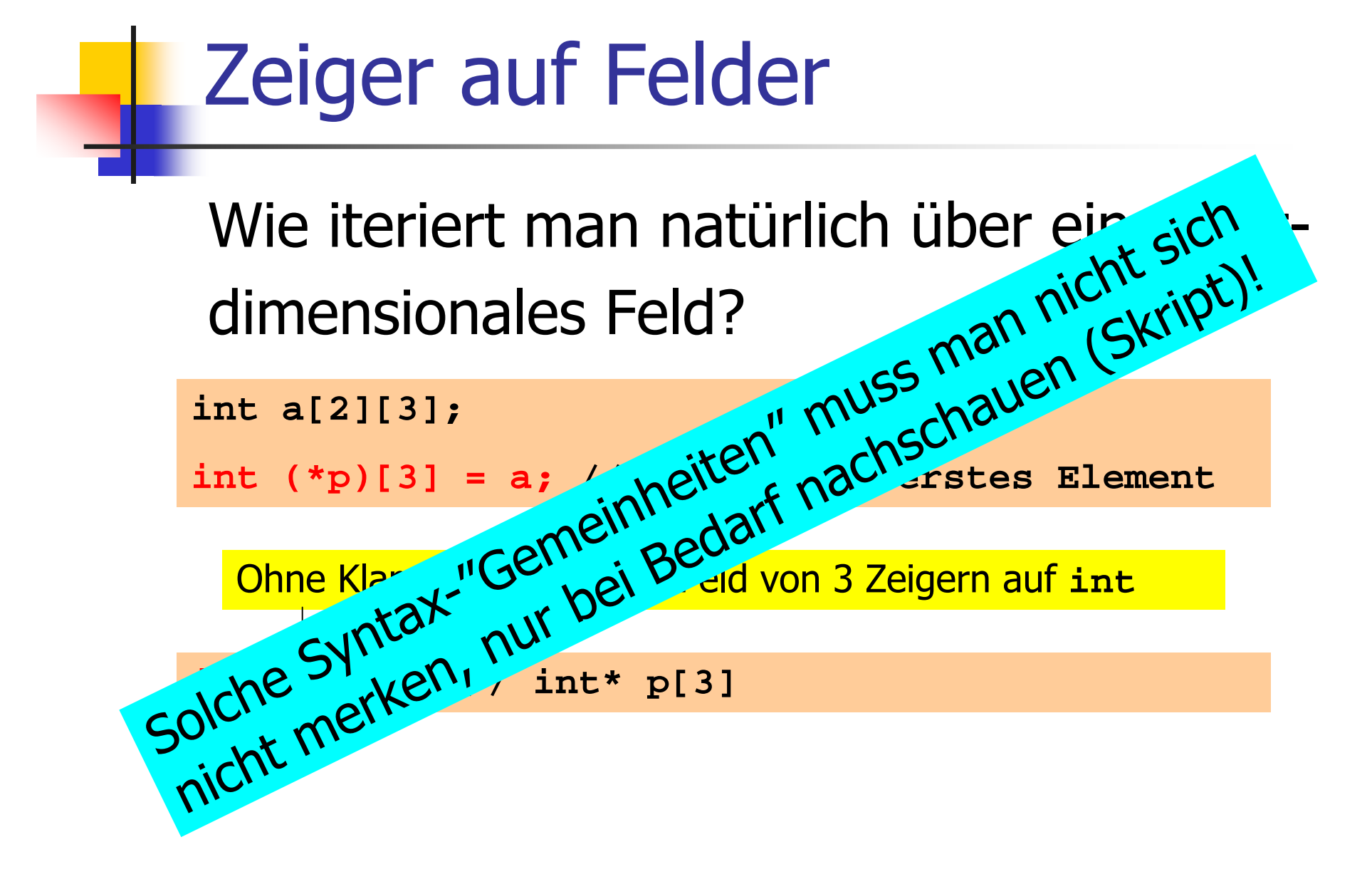

## Felder von Zeigern

#### **Service Service** Wie bekommen wir mehrdimensionale<br>Felder mit variablen Dimensionen? Felder mit variablen Dimensionen?

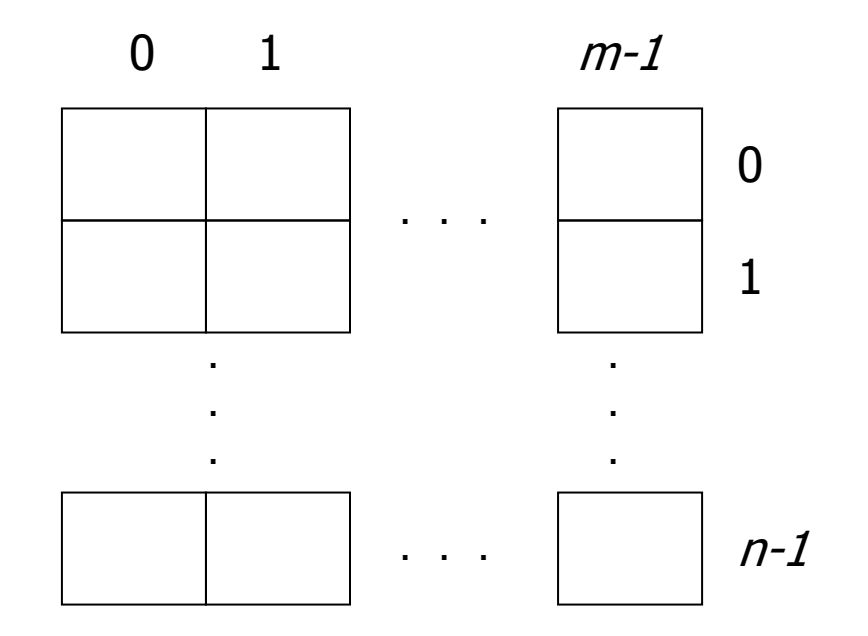

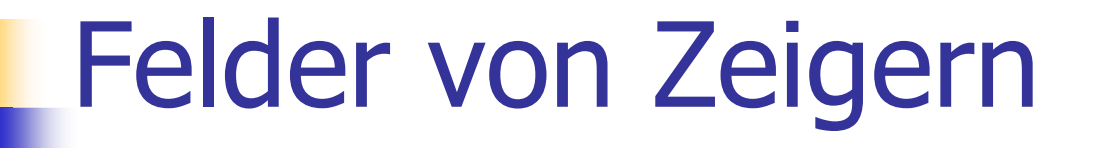

#### **Service Service** Wie bekommen wir mehrdimensionale<br>Felder mit variablen Dimensionen? Felder mit variablen Dimensionen?

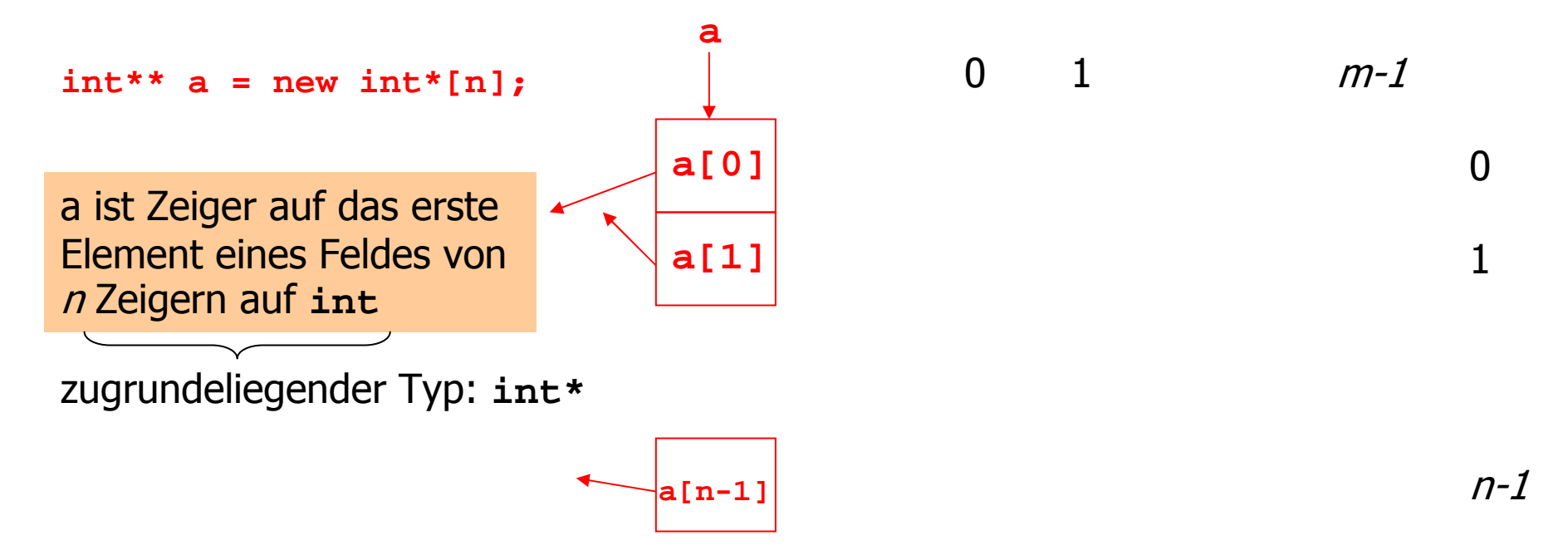

## Felder von Zeigern

#### **Service Service** Wie bekommen wir mehrdimensionale<br>Felder mit variablen Dimensionen? Felder mit variablen Dimensionen?

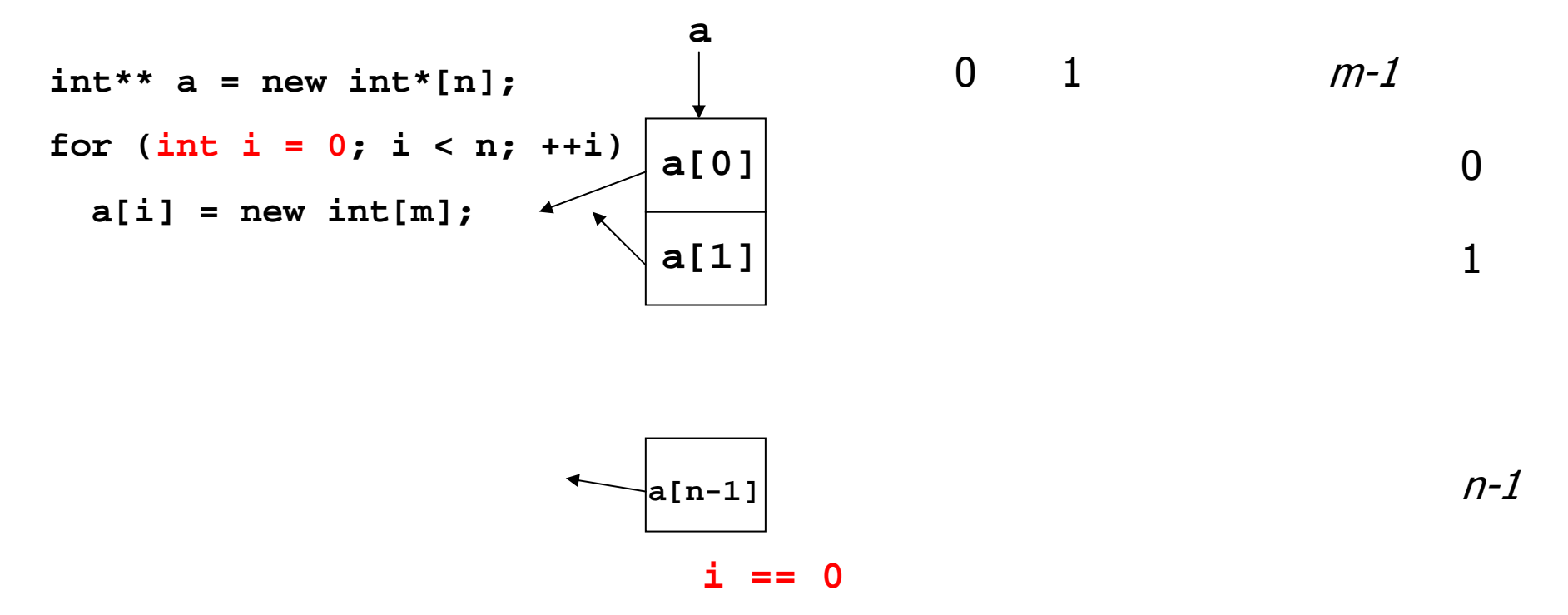
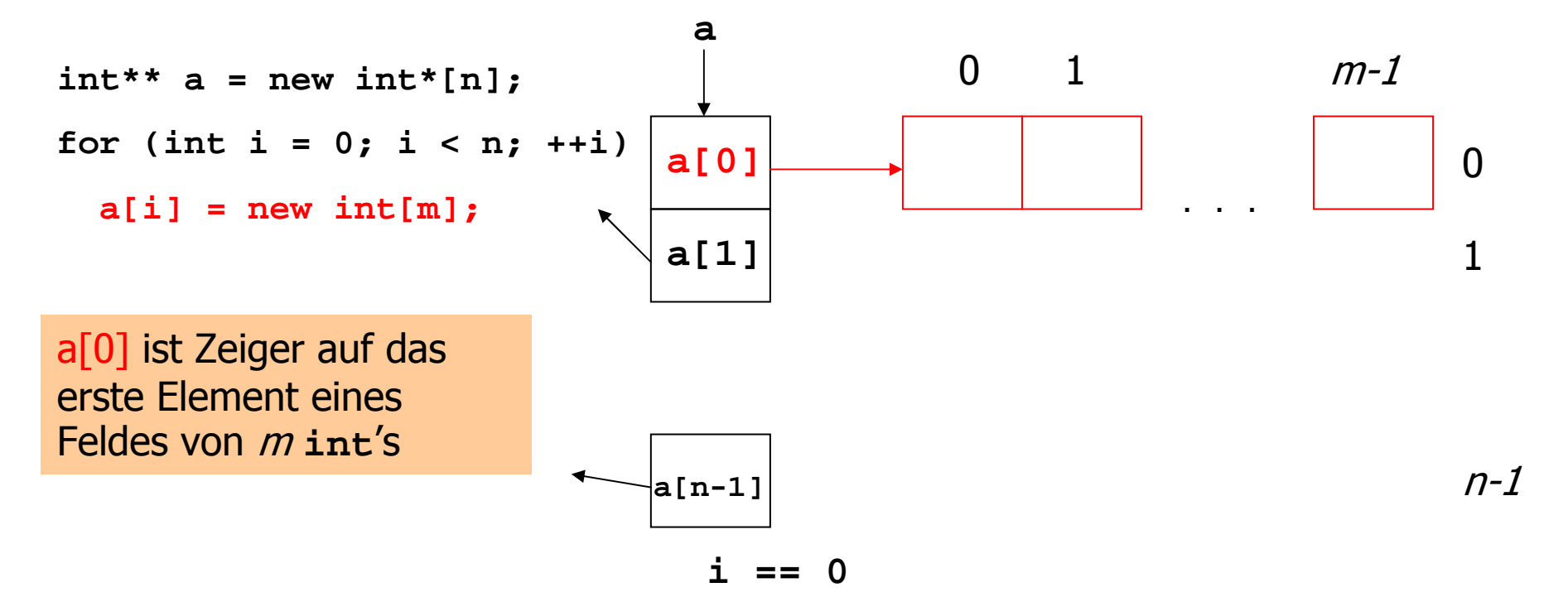

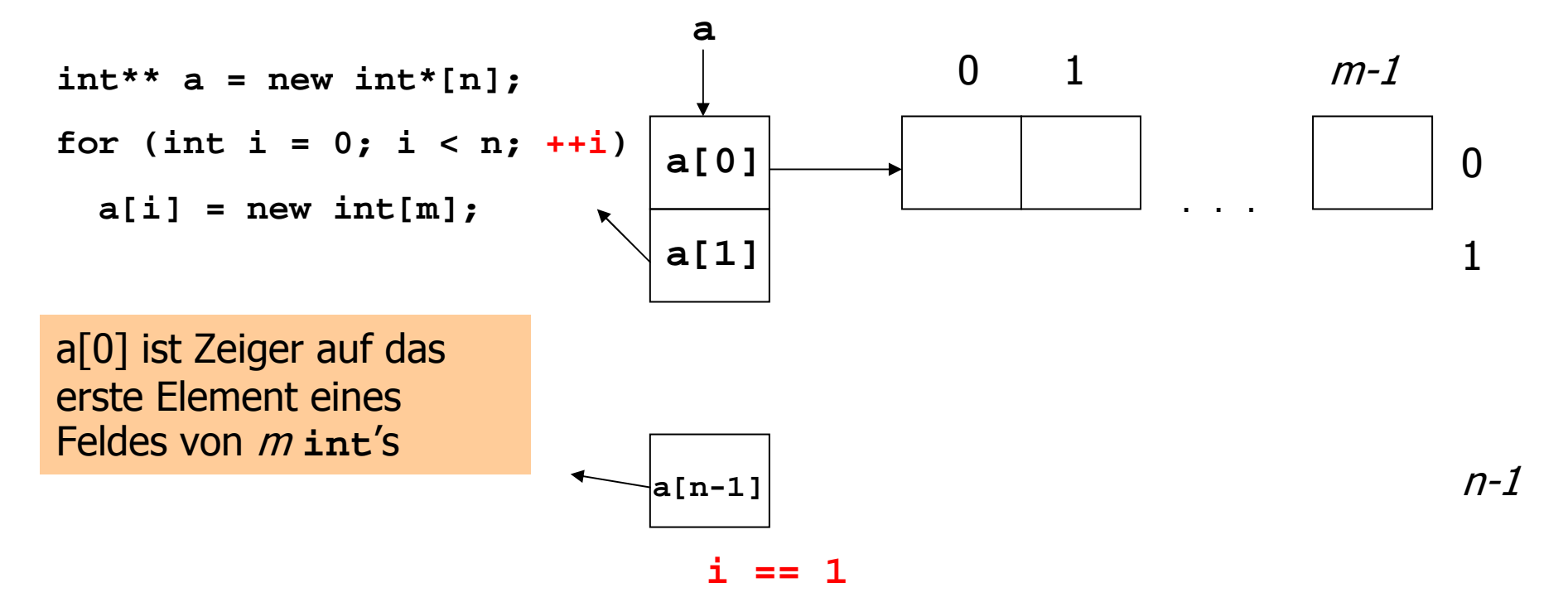

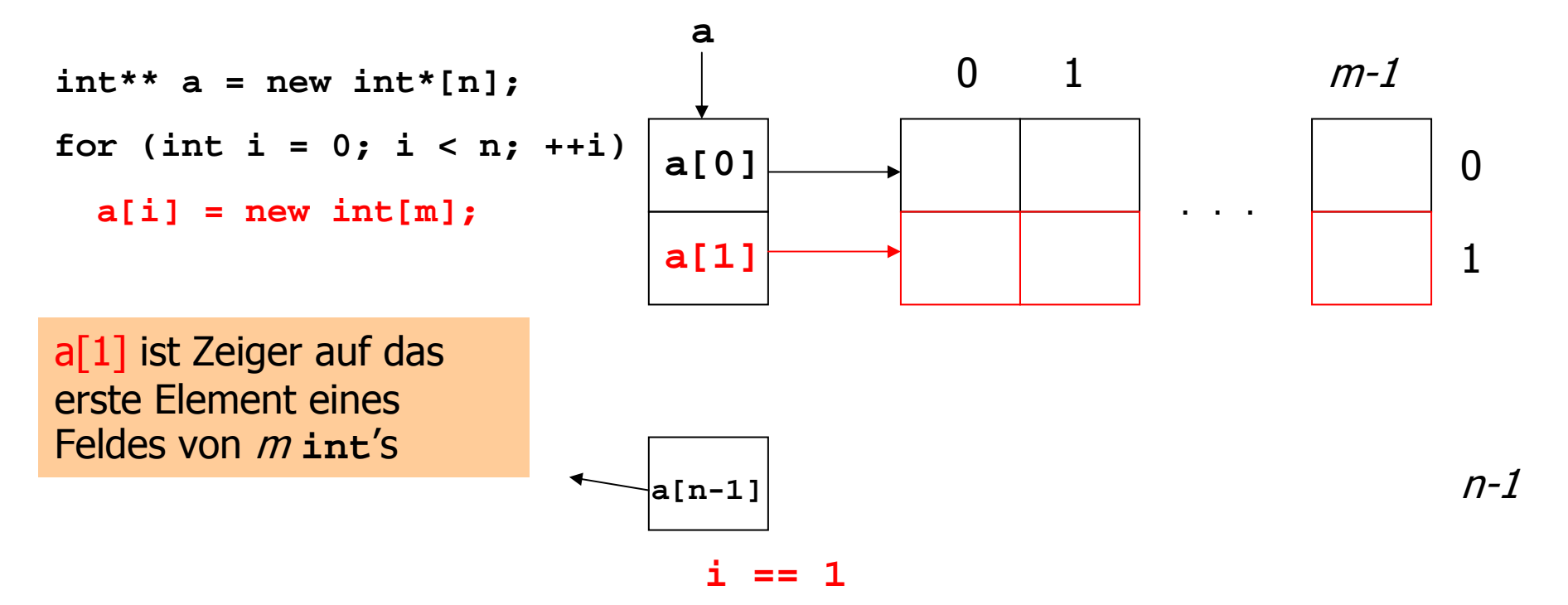

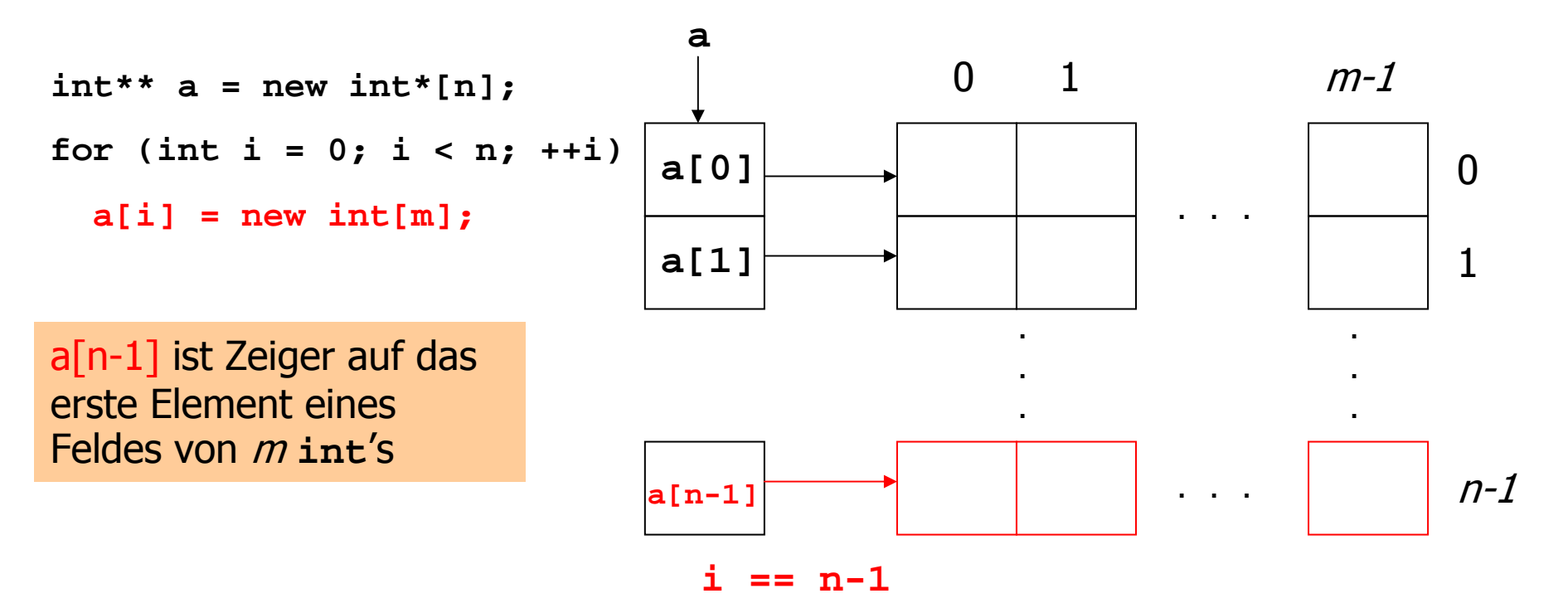

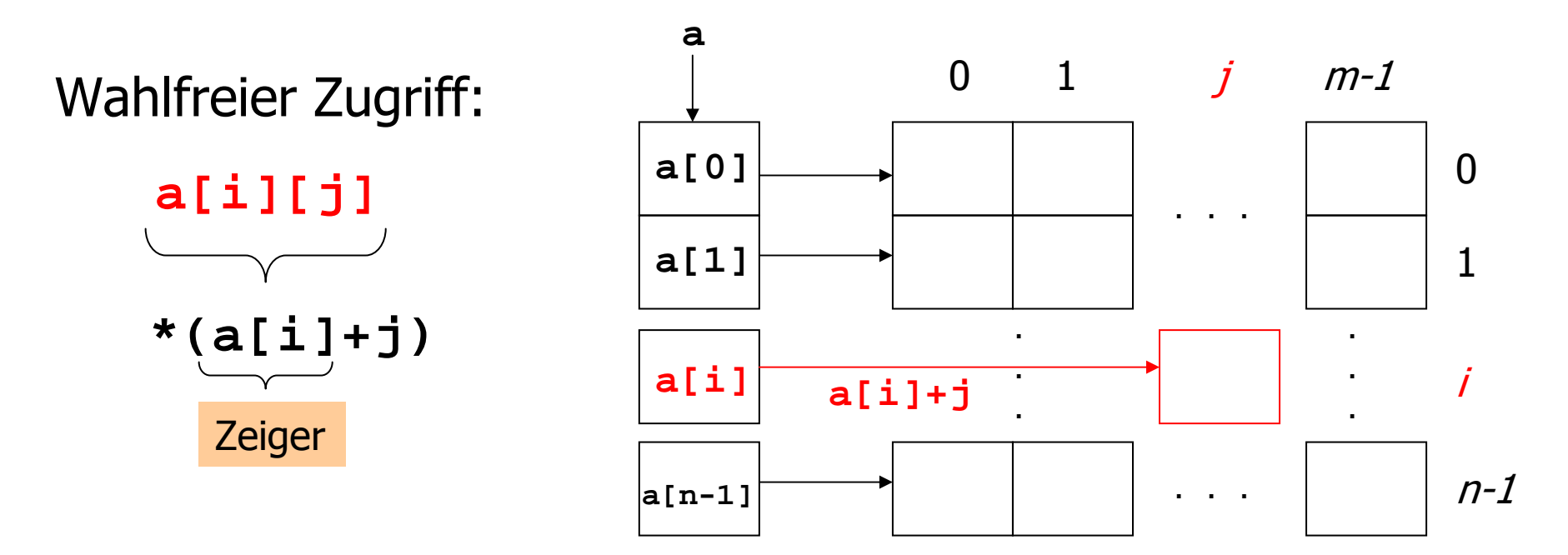

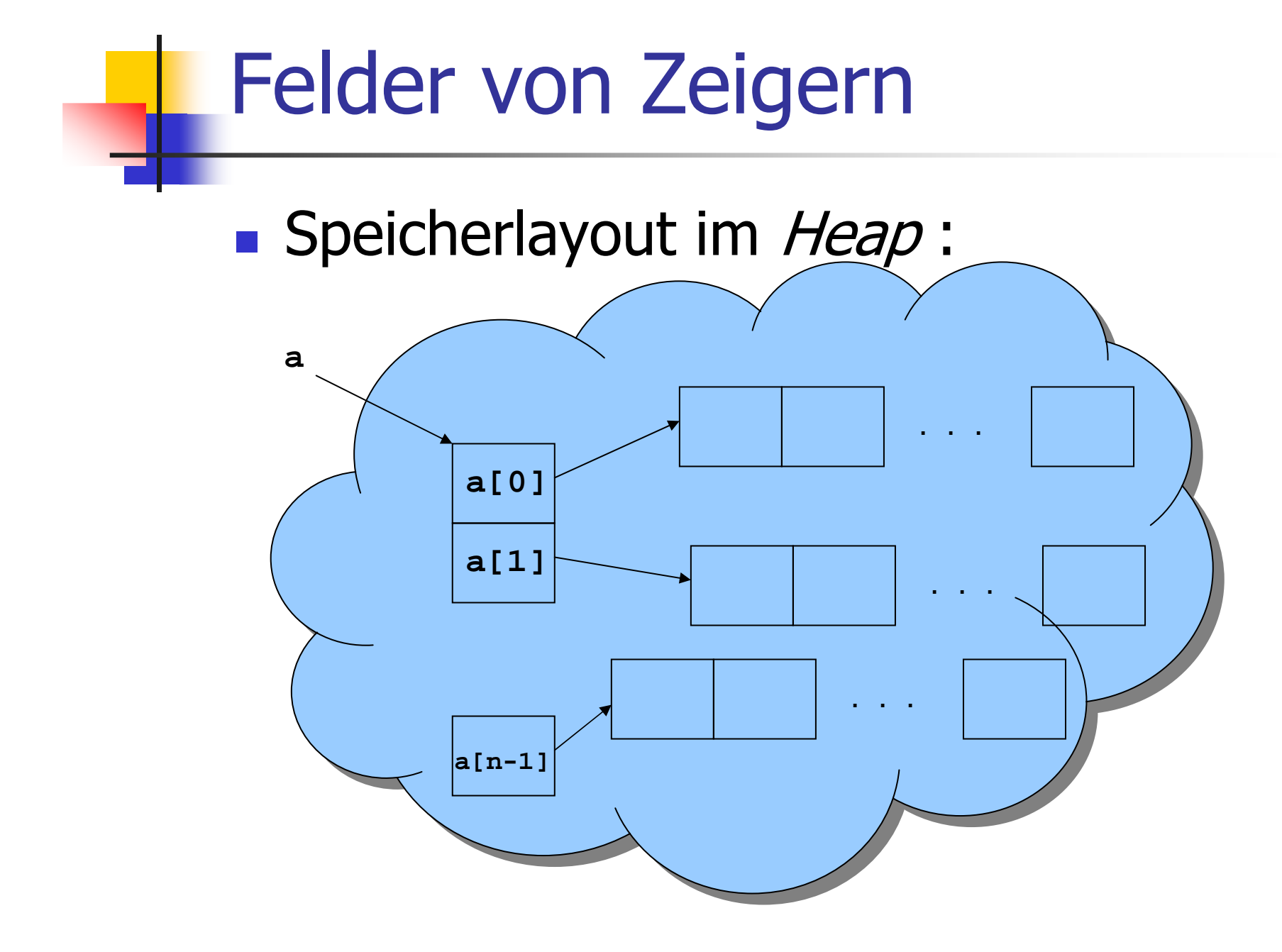

# Fabrik-Halle ( $n \times m$  quadratische Zellen)<br>————————————————————

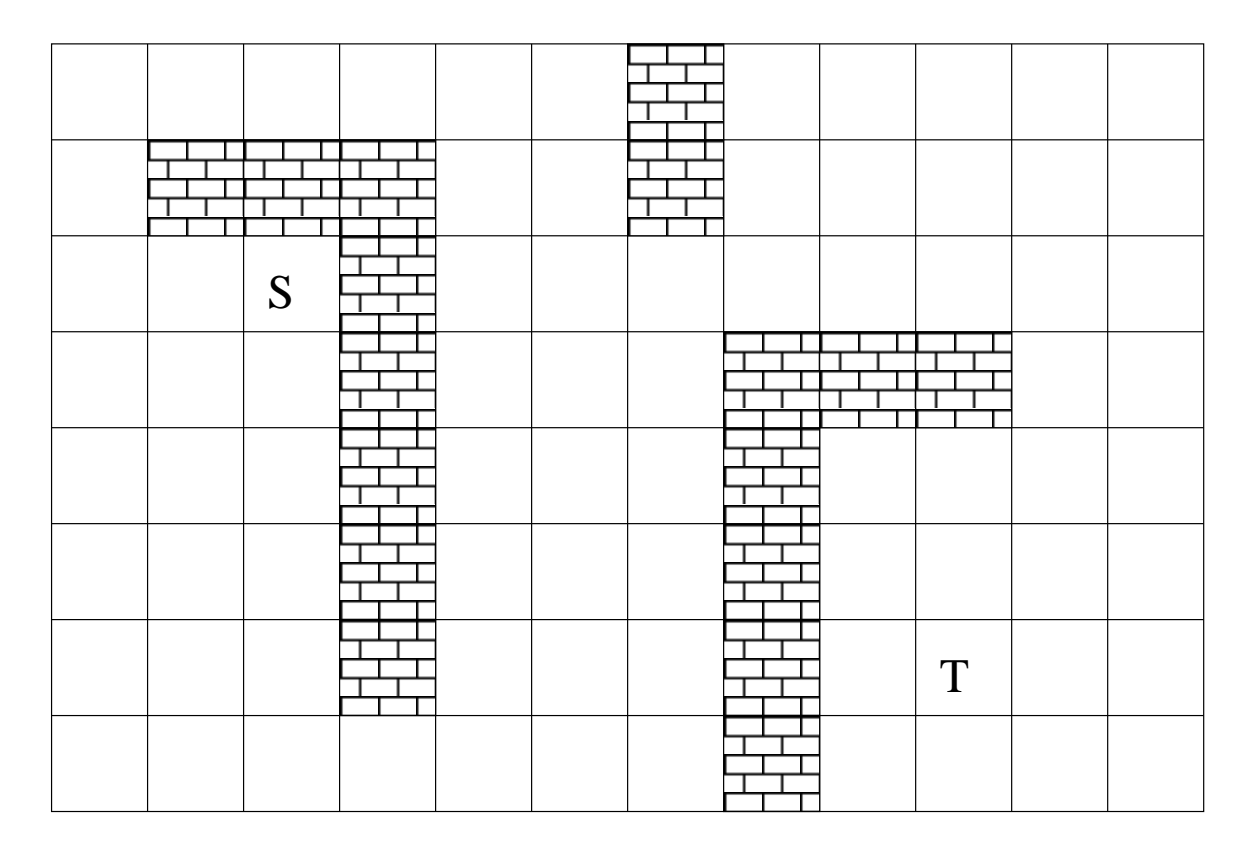

# Fabrik-Halle ( $n \times m$  quadratische Zellen)<br>————————————————————

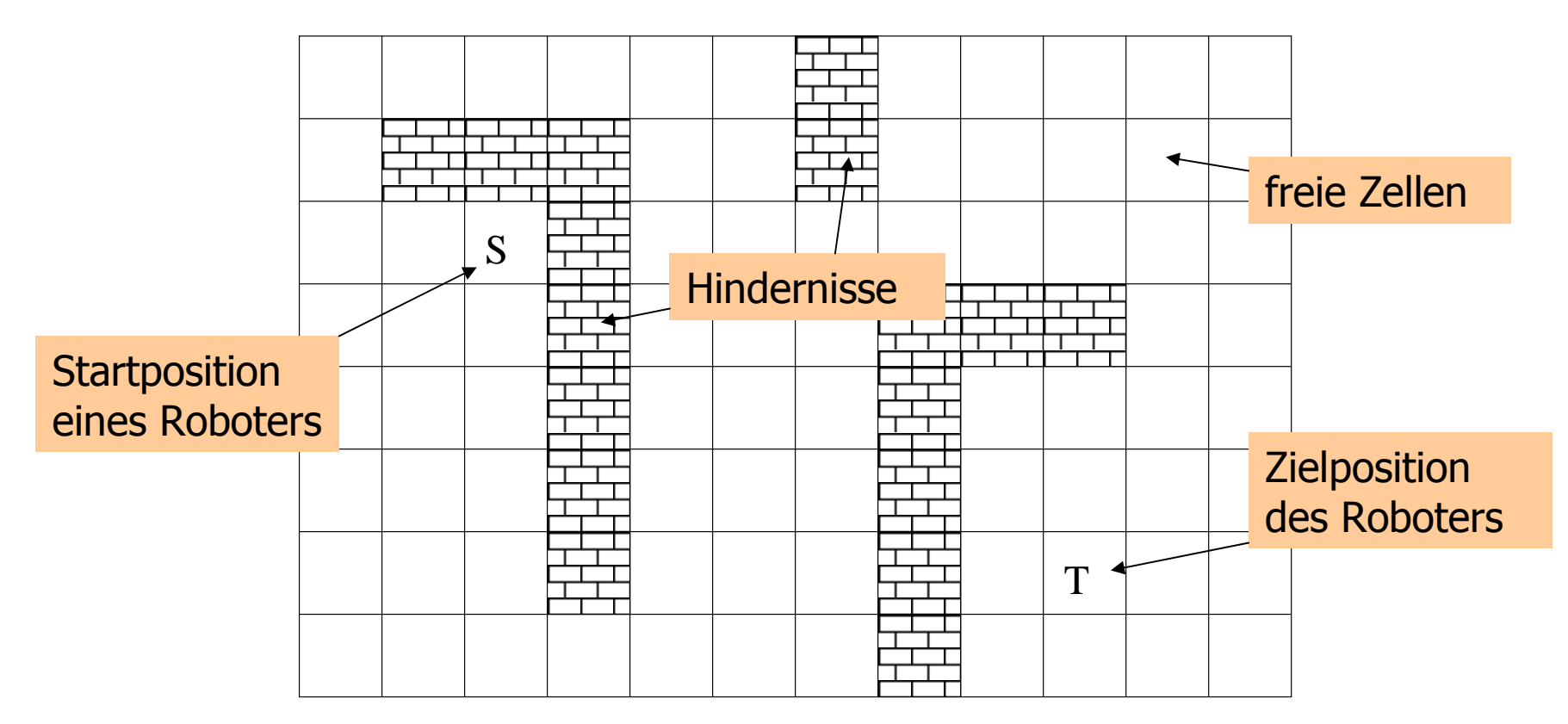

# Fabrik-Halle ( $n \times m$  quadratische Zellen)<br>————————————————————

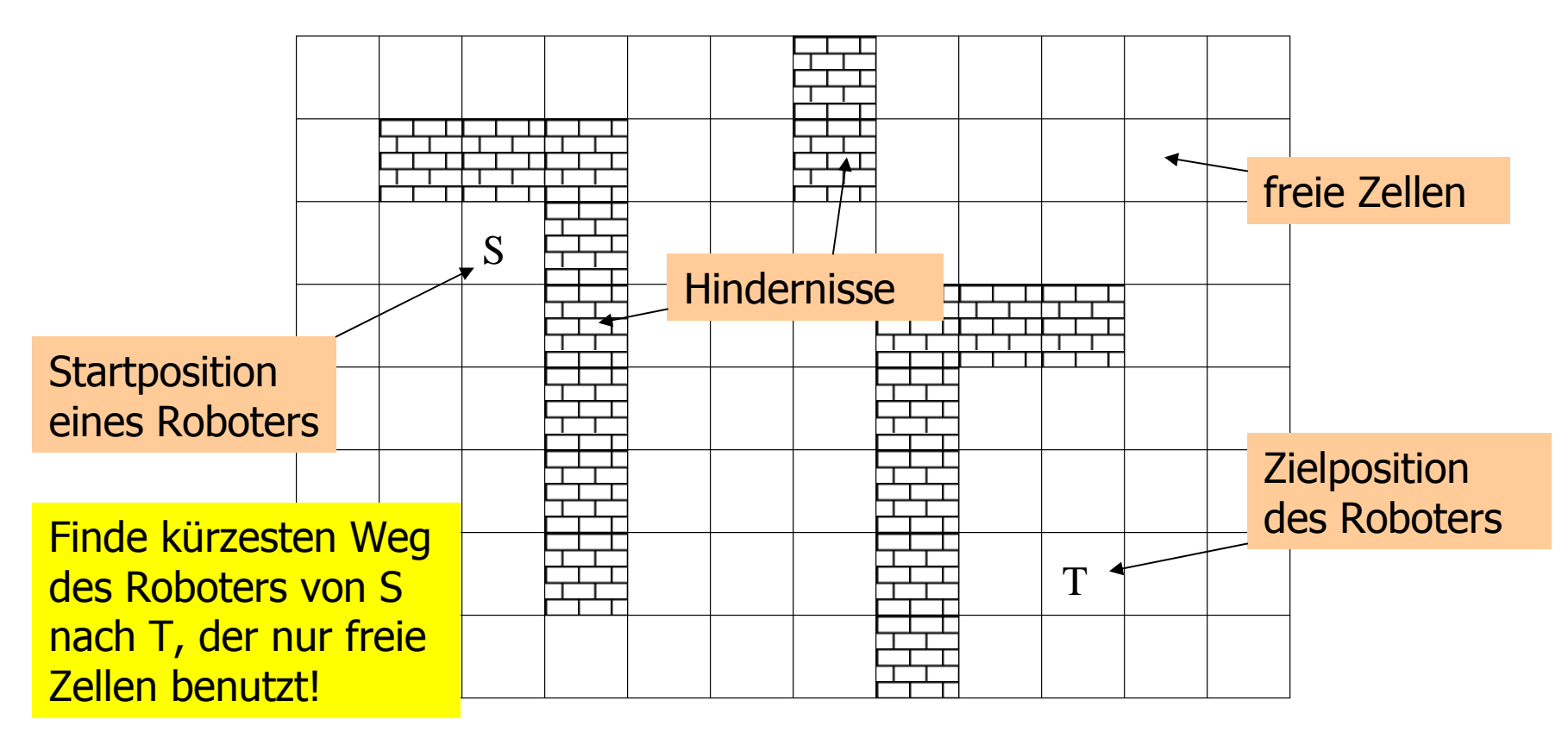

# Fabrik-Halle (n × m quadratische Zellen)

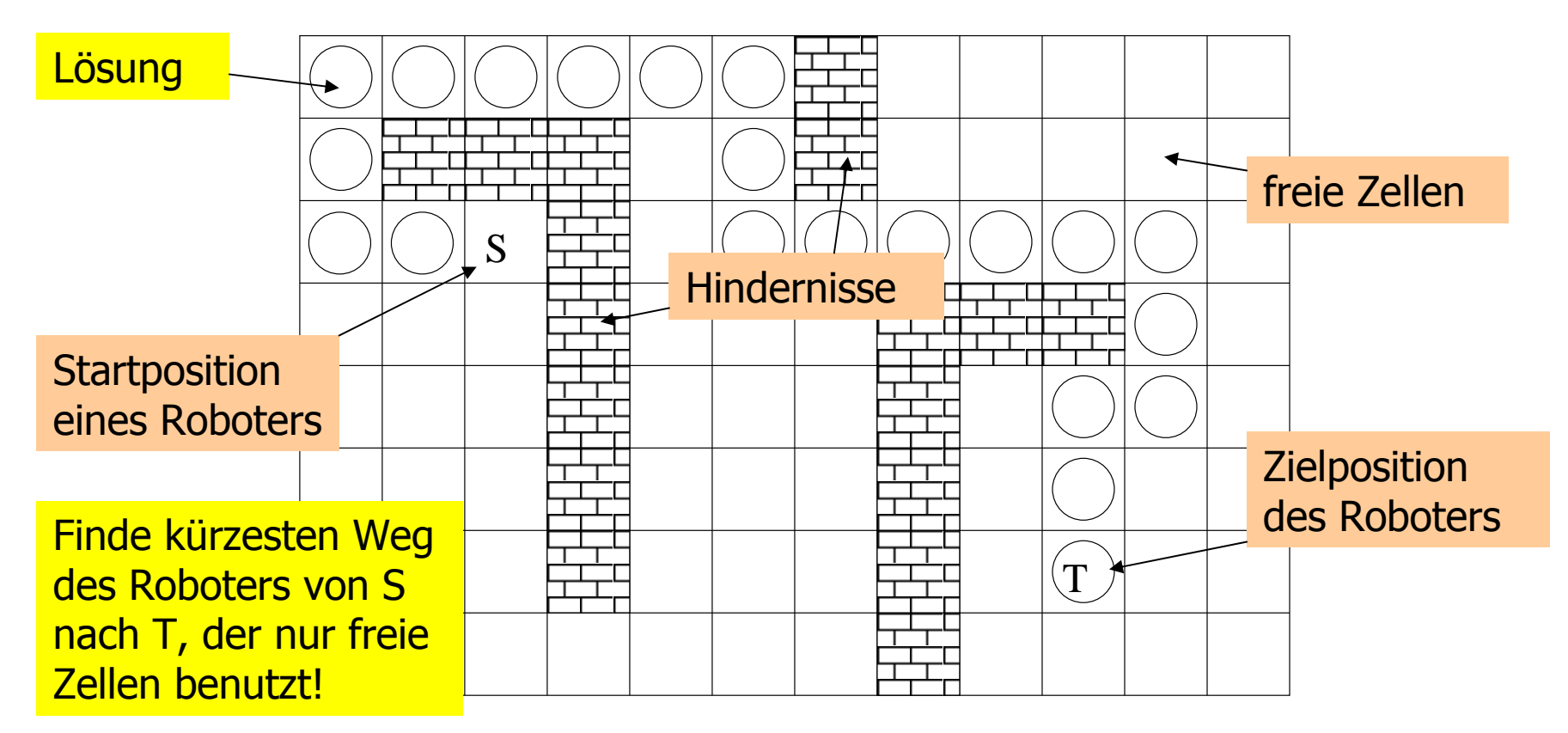

Finde die Längen der kürzesten Wege zu allen möglichen Zielen!

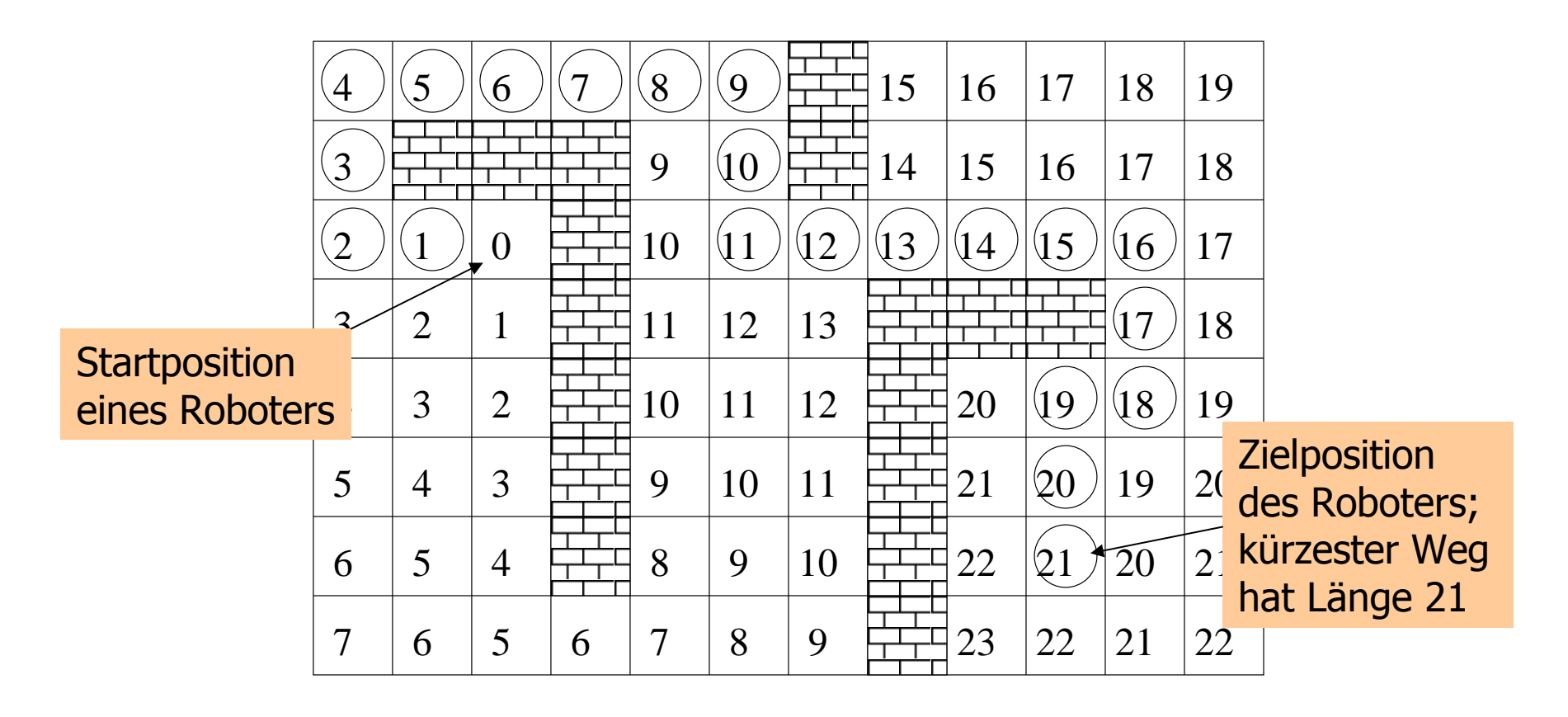

Finde die Längen der kürzesten Wege zu allen möglichen Zielen!

Das löst auch das Original-Problem:

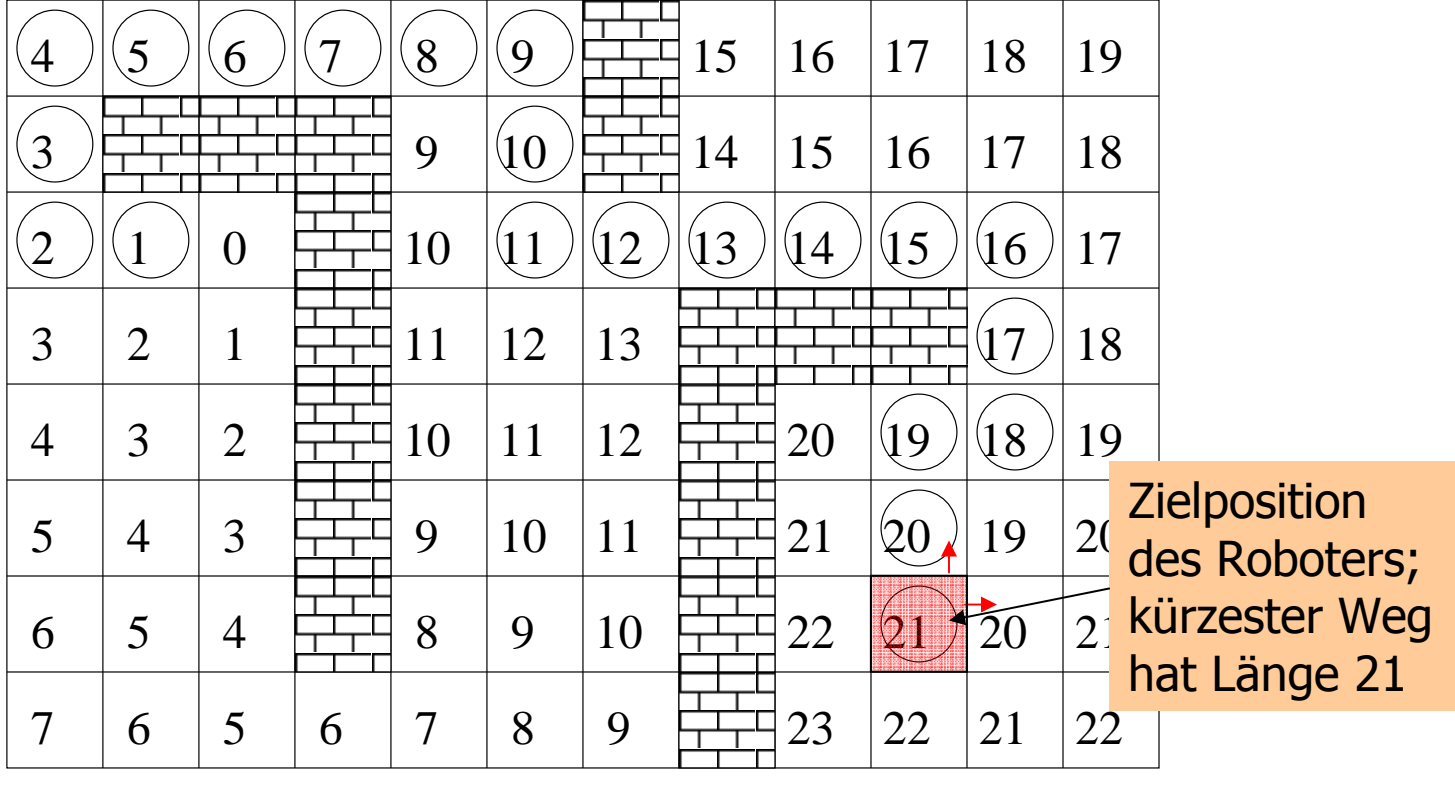

Finde die Längen der kürzesten Wege zu allen möglichen Zielen!

Das löst auch das Original-Problem:

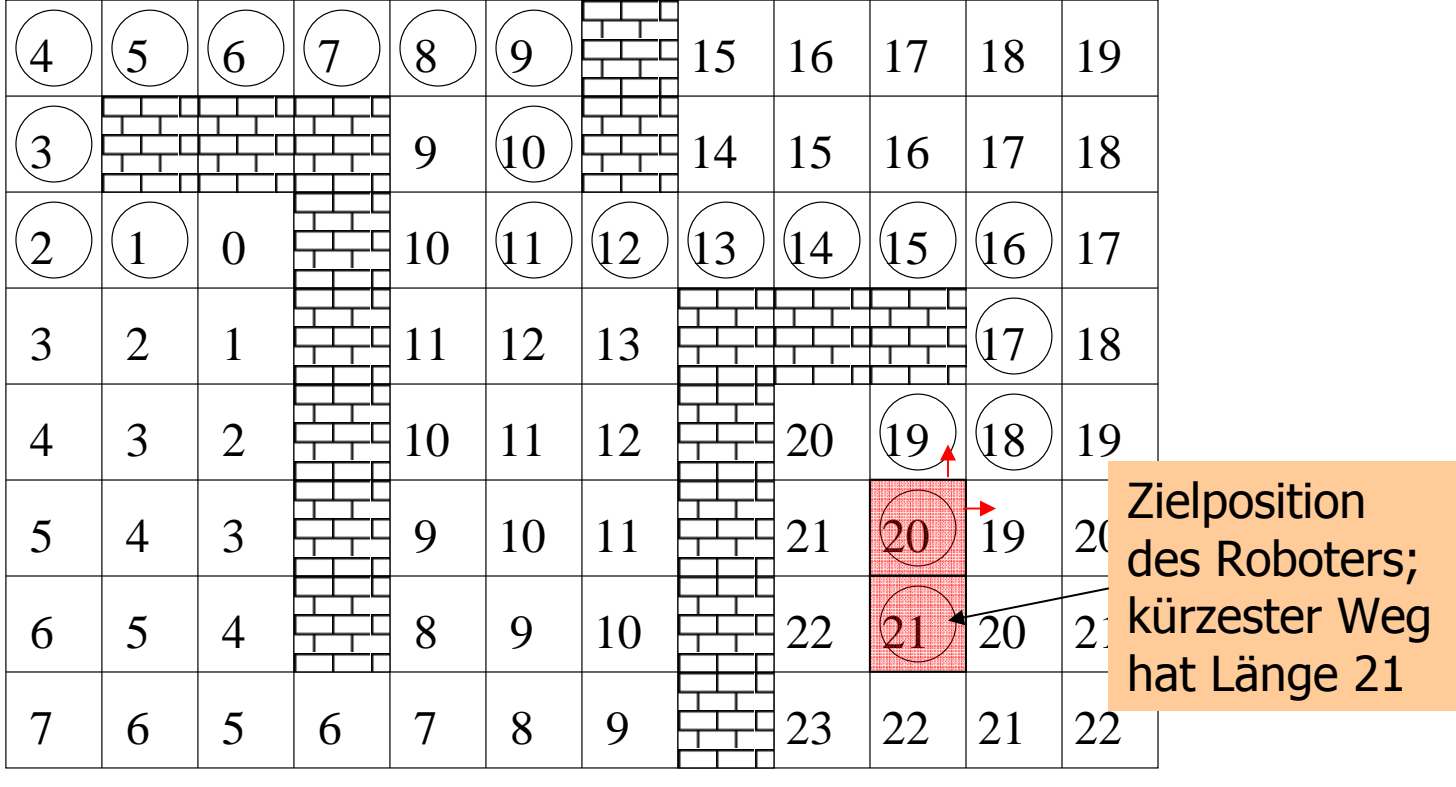

Finde die Längen der kürzesten Wege zu allen möglichen Zielen!

Das löst auch das Original-Problem:

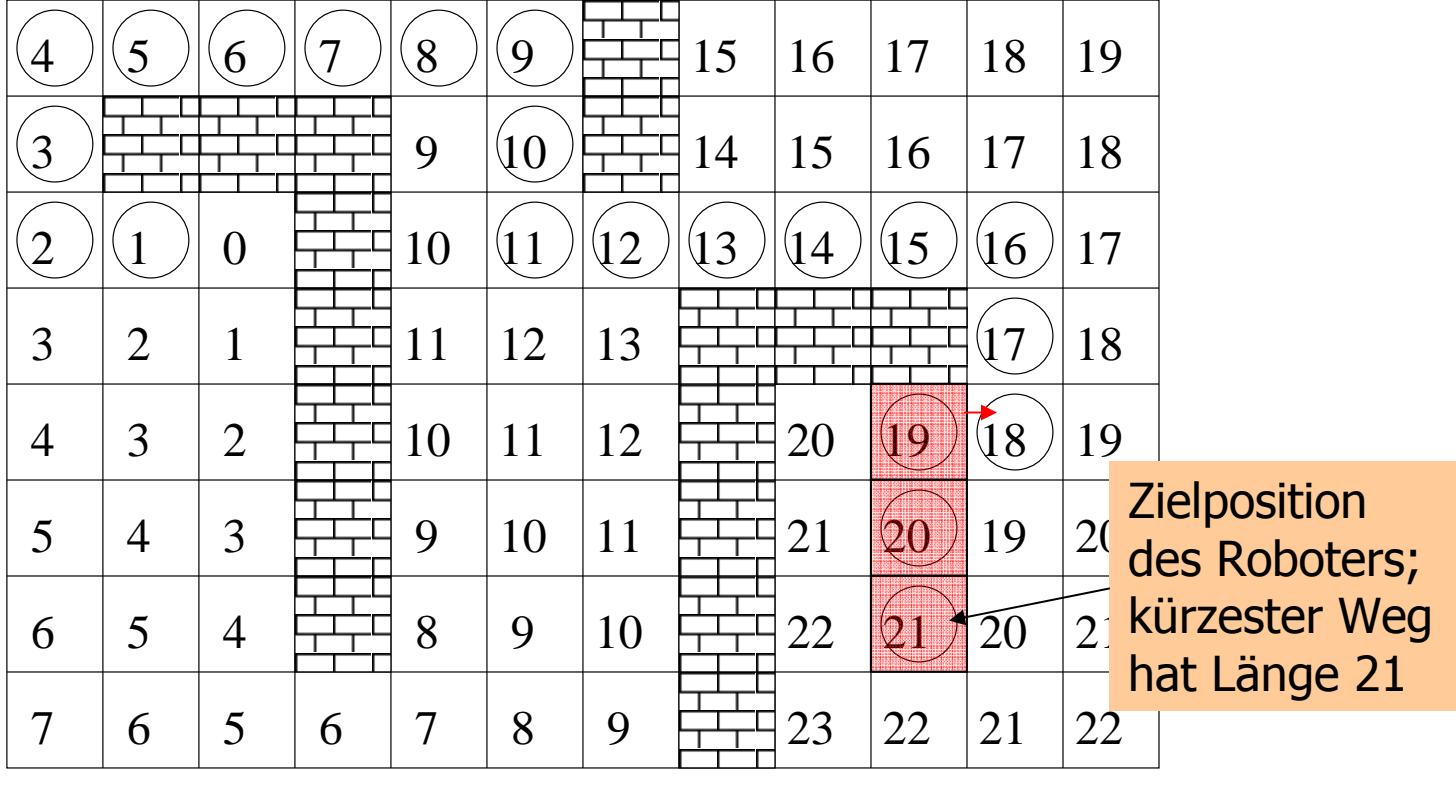

Finde die Längen der kürzesten Wege zu allen möglichen Zielen!

Das löst auch das Original-Problem:

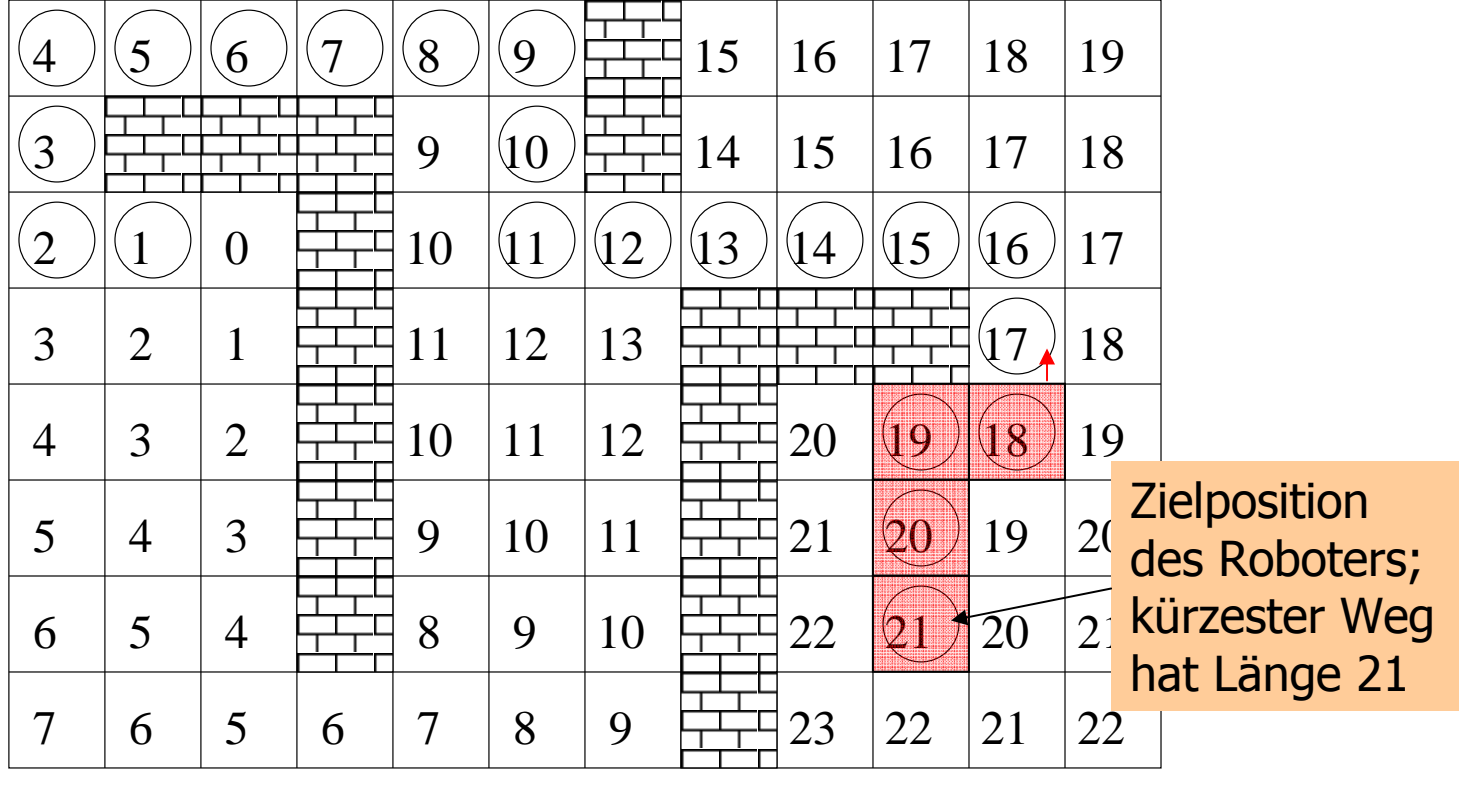

Finde die Längen der kürzesten Wege zu allen möglichen Zielen!

Das löst auch das Original-Problem:

starte in T; folge einem Weg mit (je-<br>weils um weils um<br>eins) *sinken*den Längen!

(optimal)

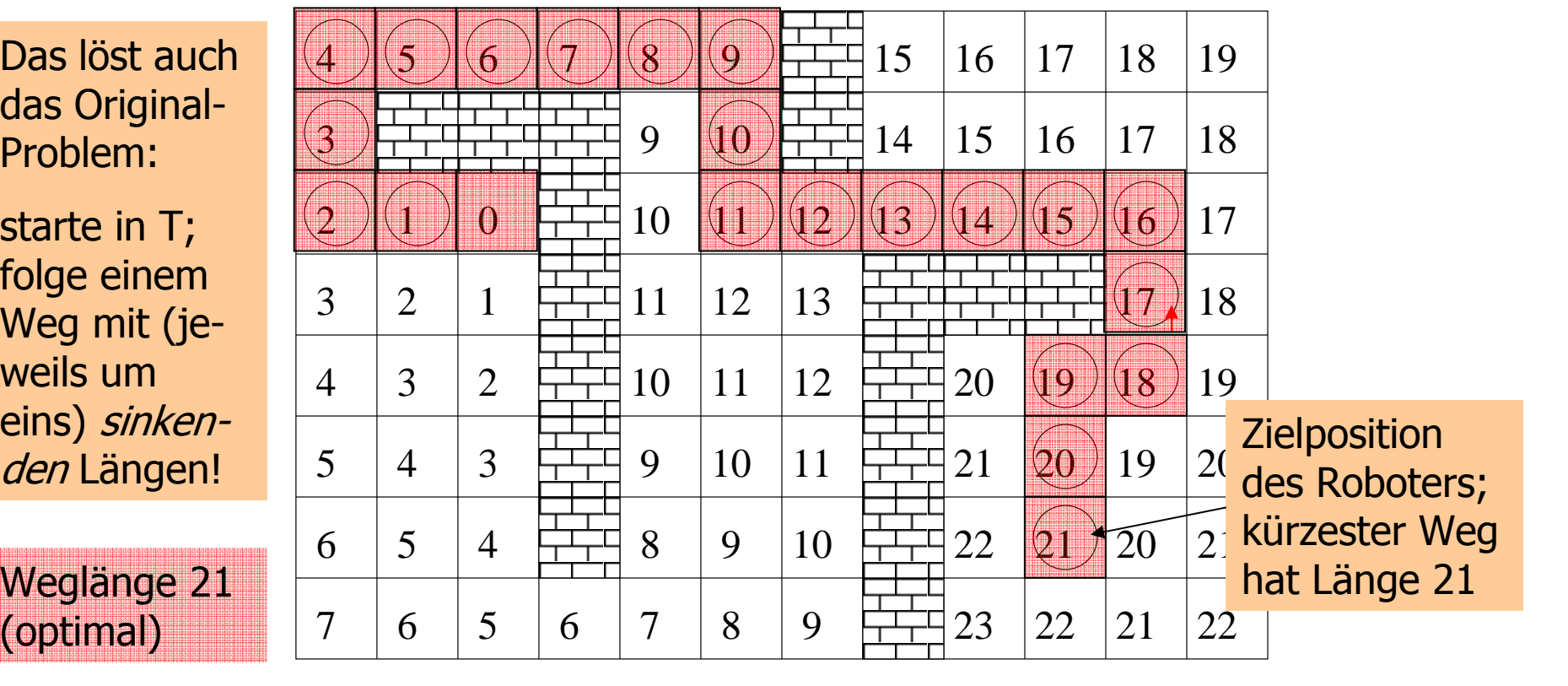

#### Schritt 0: Alle Zellen mit Weglänge 0:

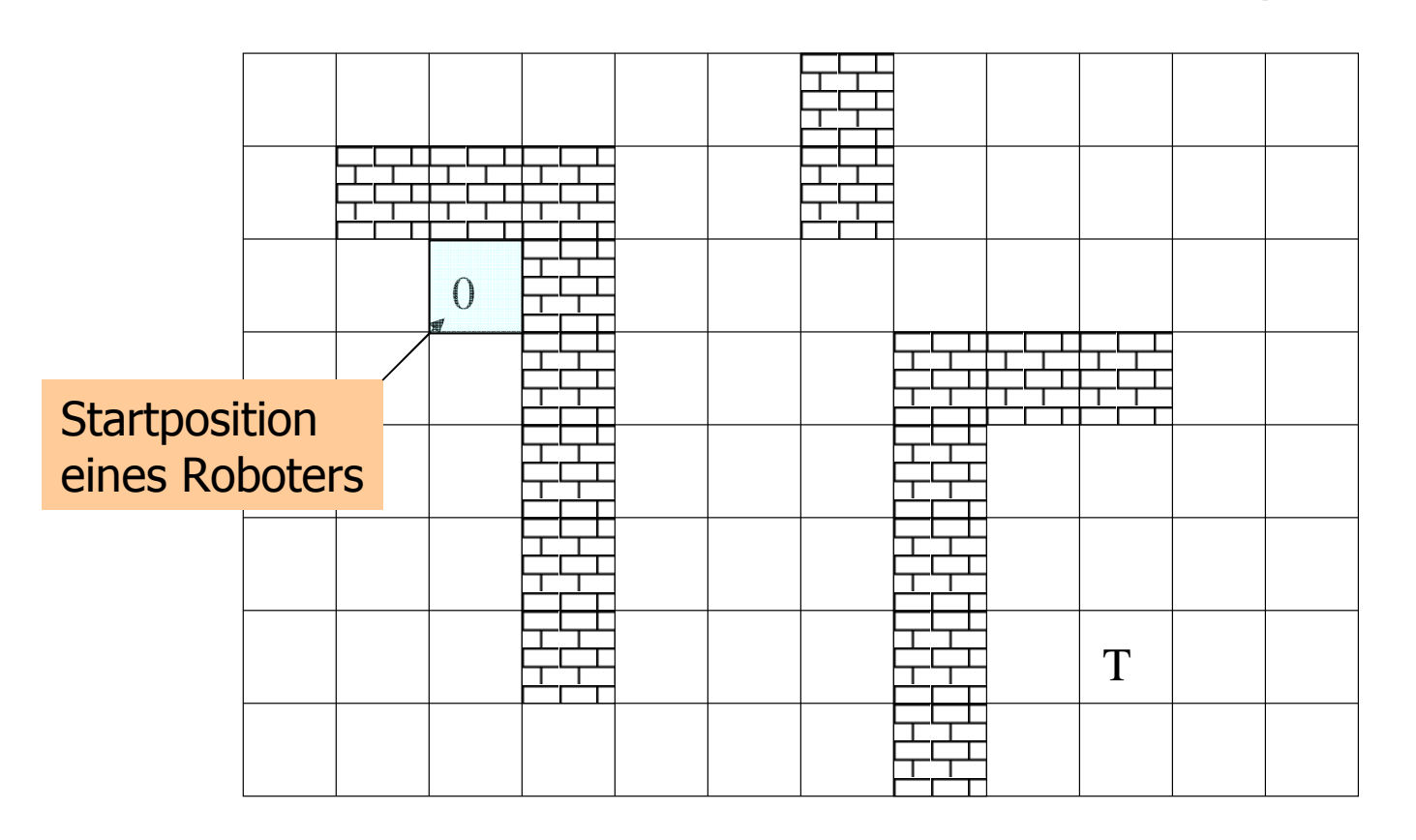

Schritt 1: Alle Zellen mit Weglänge 1:

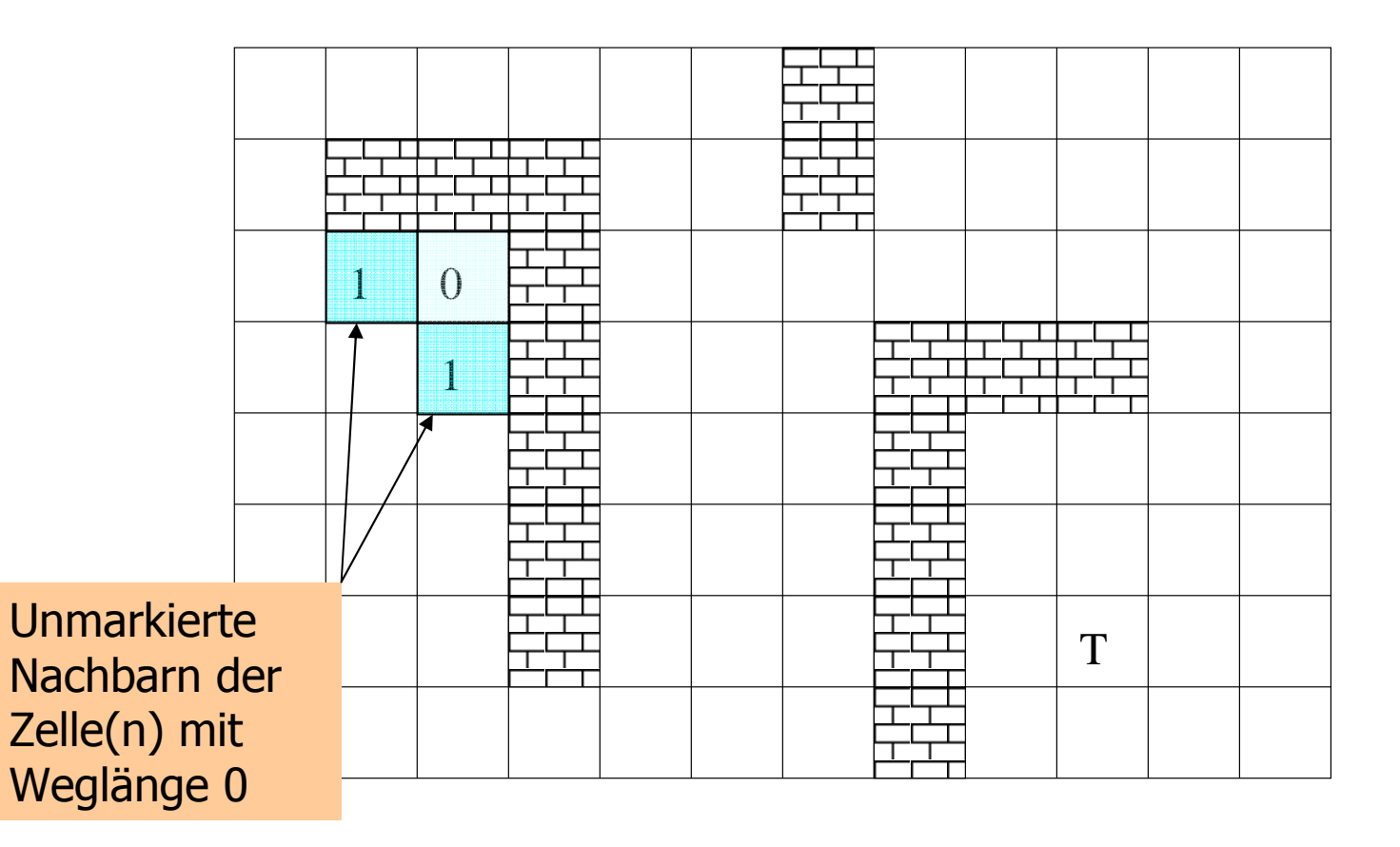

Schritt 2: Alle Zellen mit Weglänge 2:

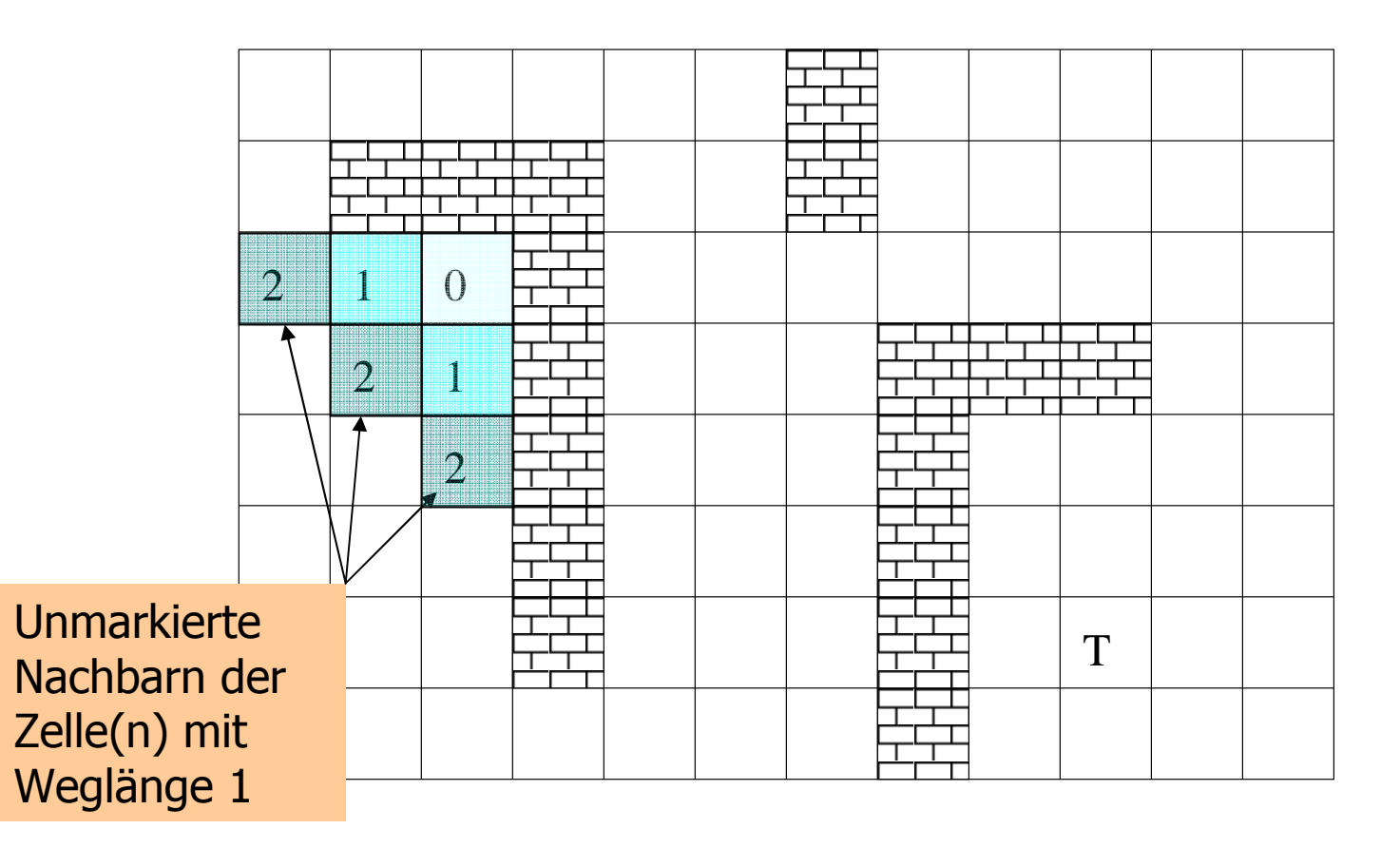

Schritt 3: Alle Zellen mit Weglänge 3:

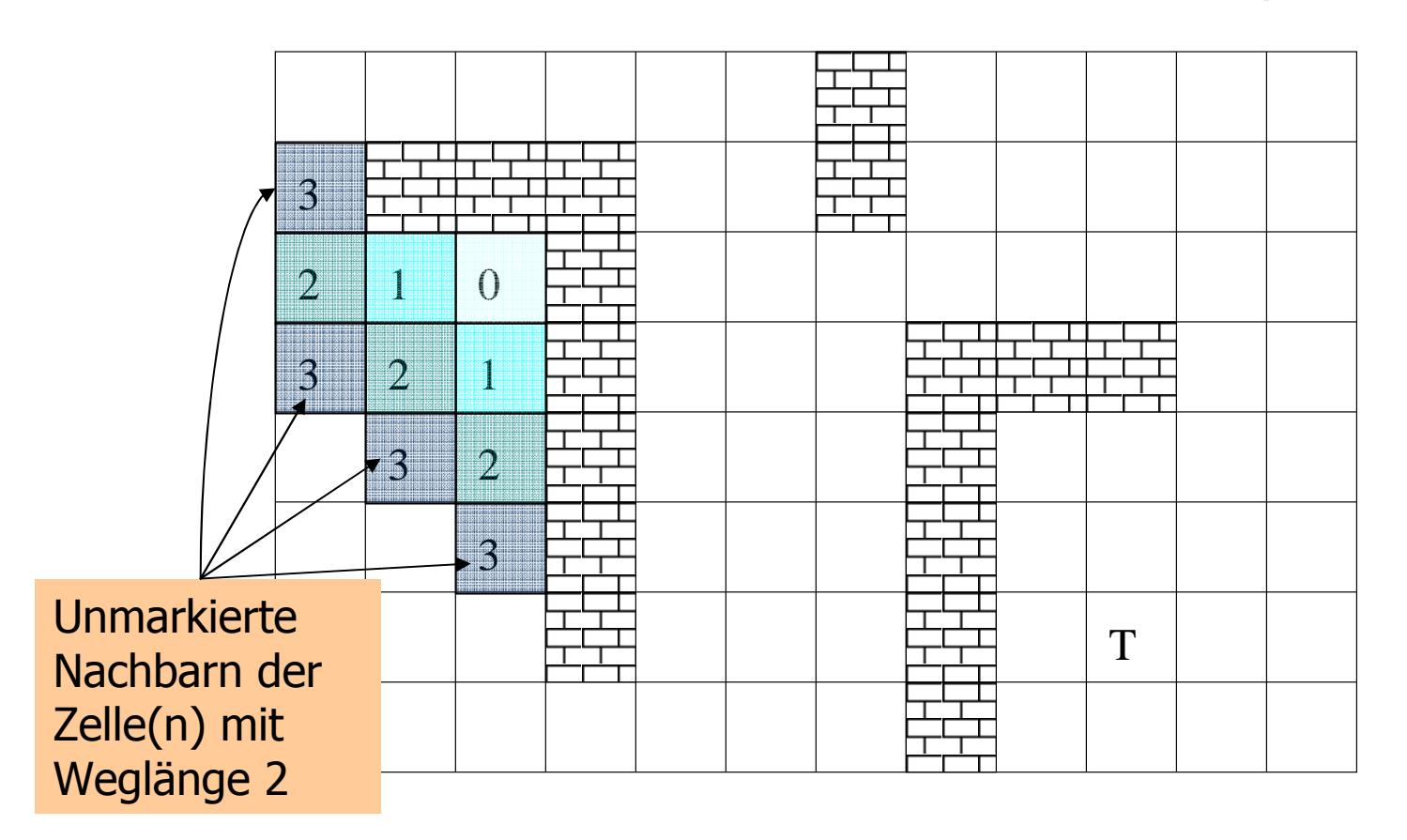

#### Das Kürzeste-Wege-Programm**Service Service Eingabeformat:** H H 444 ┡┯┷┯┷╇┯┷┯┷┥<br>╇┵┯┵╇┯┷┯┷┥<br><del>┢┷┯┷┯╈┷┯┷┯┥</del> ┡┯┷┿ ╒┷┷╄ <del>┝┵┯╇╃┱┷┯</del>┙<br>┯┿┯┿╇┯┿┯┽<br><del>╒┷┷┷╈┷┿┿┥</del><br>╒╾┵╾╈<del>┷┿┿┥</del> 444 H H ┝┵┰┷<br>╇┽╈┷<br>┝═┽╾╋┽ 5559 البطب FFI 777<br>7777<br><del>7777</del> 444 البطب FFIF 555 بتصب البطب H H 777<br>7777<br><del>1777</del> 444 444  $\overline{\phantom{aa}}$ ┝┵┿╜<br>╒┷┿┷<br>╒┷┿┷┥┈╌╷╌╷╌╷╌╌┥┥╌┥┥╌┥┥╌┥┥╌┥╌┥╌┥╌┥╌┥╌┥<br>╶╶╶┥╌┥╌╷╌╷╌╷╌╷╌┥╌┥ 444  $\Box$  444 H H 4449 H H 5359 FFF 1 ╒╅┝╅┝┷╄┷╫<br>┝┷┽┽┽┾┾┾┾╄╄╫<br>┖┾┥╄┾┞╄╄╄╄╄ 444 FFF FF <del>╤┷╤╝╃╤┷╤┷╇</del><br>╧┿┷┿╇┷┿┷┿┷<br>╧┿╧╆╋╧┷┷╇╇ كككا بحصب <del>┝┷┯┷╇┯┷┯┷</del><br>┷┿┯┷╇┿┷┯┷┥<br><del>┢┷┷┷╇╧┷┷┷┽</del> البطب بعضت FTF 1 444  $\Box$ ST**8 12------X------XXX--X-------SX-----------X---XXX-----X---X-------X---X----**ZeilenKolonnenZiel**Start**

freie Zelle

**---X---X-T--**

**Hindernis** 

**-------X----**

#### **Service Service** Einlesen der Dimensionen und Bereit-<br>Stellung eines zweidimensionalen Felc stellung eines zweidimensionalen Feldes für die Weglängen

**int n; std::cin >> n; // number of rows int m; std::cin >> m; // number of columns**

**// dynamically allocate twodimensional array of dimensions // (n+2) x (m+2) to hold the floor plus extra walls around int\*\* floor = new int\*[n+2];for (int r=0; r<n+2; ++r)**   $floor[r] = new int[m+2];$ 

#### **Service Service** Einlesen der Dimensionen und Bereit-<br>Stellung eines zweidimensionalen Felc stellung eines zweidimensionalen Feldes für die Weglängen

**int n; std::cin >> n; // number of rows int m; std::cin >> m; // number of columns**

**// dynamically allocate twodimensional array of dimensions // (n+2) x (m+2) to hold the floor plus extra walls aroundint\*\* floor = new int\*[n+2];**for  $(int r=0; r$  $floor[r] = new int[m+2];$ Wächter (sentinels)

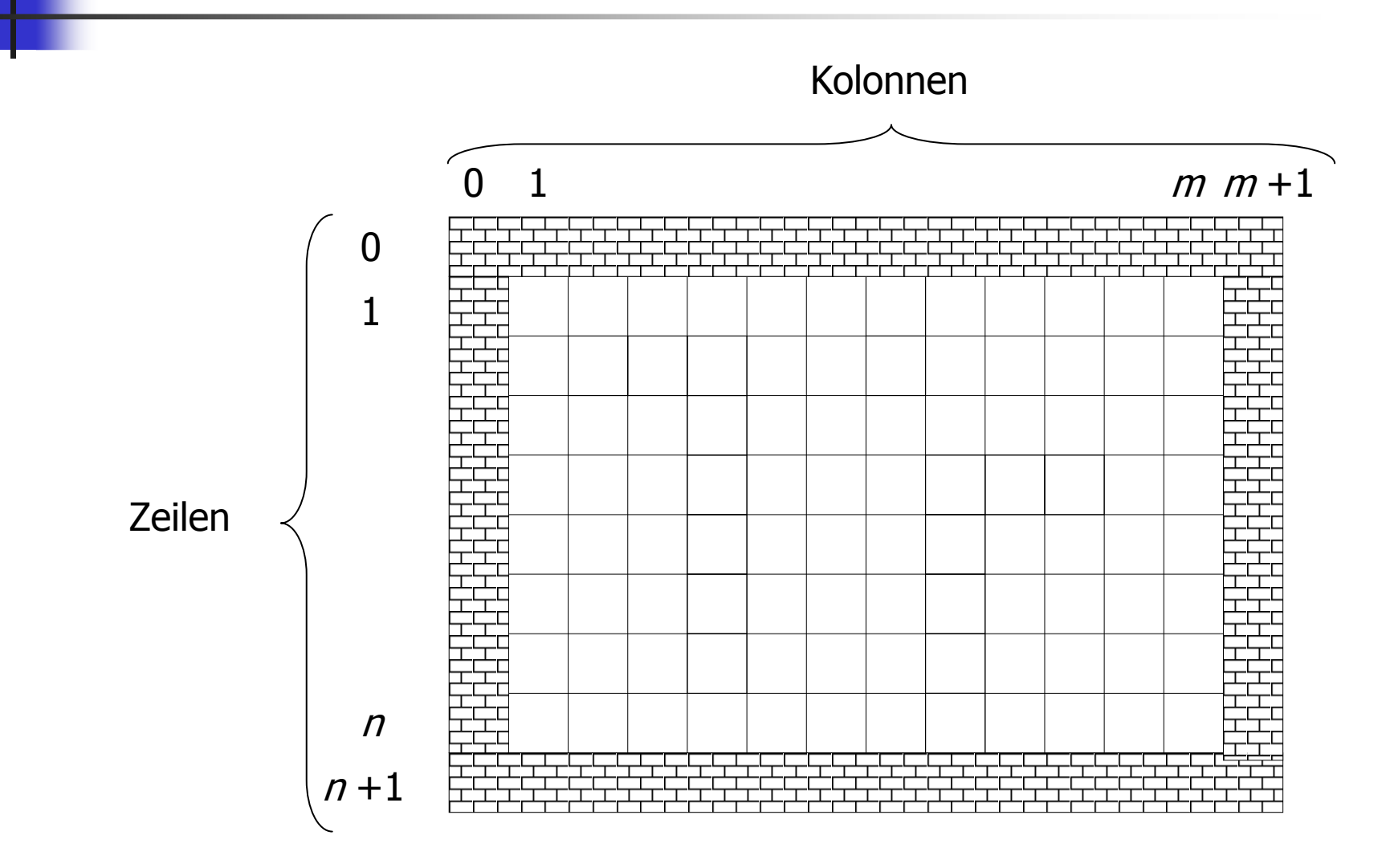

```
int tr = 0; \leftarrowint \mathbf{r} \mathbf{r} = 0:
for (int r=1; r<n+1; ++r) 
  for (int c=1; c < m+1; ++c) {
    char entry = '-'; std::cin >> entry;
    if (entry == 'S') floor[r][c] = 0; else if (entry == 'T') floor[tr = r][tc = c] = -1;
    else if (entry == 'X') floor[r][c] = -2; else if (entry == '-') floor[r][c] = -1; }Zielkoordinaten (Zeilen-/Kolonnenindex)
```

```
int tr = 0;
int tc = 0;
for (int r=1; r=n+1; +r)
 for (int c=1; c<m+1; ++c) {
    char entry = - \cdot;
    std::cin >> entry;
    if (entry == 'S') floor[r][c] = 0; else if (entry == 'T') floor[tr = r][tc = c] = -1;
    else if (entry == 'X') floor[r][c] = -2; else if (entry == '-') floor[r][c] = -1; }lies die Eingabe Zeile für Zeile
                                 (z.B. durch Umlenkung der
                                 Eingabe auf die Datei
                                 shortest_path0.dat)
```

```
int tr = 0;
int tc = 0;
for (int r=1; r<n+1; ++r) 
  for (int c=1; c<m+1; ++c) {
    char entry = '-'; std::cin >> entry;
    if (entry == 'S') floor[r][c] = 0; else if (entry == 'T') floor[tr = r][tc = c] = -1;
    else if (entry == 'X') floor[r][c] = -2; else if (entry == '-') floor[r][c] = -1; }Eingabezeichen in 
                                        Zeile r ∈ {1,...,n} und<br>Kolonne c ∈ {1 = m}
                                        Kolonne c \in \{1,...,m\}
```
#### **Service Service Einlesen der Hallenbelegung und<br>Thitialisierung der Längen** Initialisierung der Längen

**int tr = 0;**

```
int tc = 0;
for (int r=1; r<n+1; ++r) 
 for (int c=1; c<m+1; ++c) {
    char entry = '-'; std::cin >> entry;
    if (entry == 'S') floor[r][c] = 0;else if (entry == 'T') floor[tr = r][tc = c] = -1;
    else if (entry == 'X') floor[r][c] = -2; else if (entry == '-') floor[r][c] = -1; }Länge bereits
                                            bekannt
```
#### **Service Service Einlesen der Hallenbelegung und<br>Thitialisierung der Längen** Initialisierung der Längen

**int tr = 0;**

```
int tc = 0;
for (int r=1; r<n+1; ++r) 
  for (int c=1; c<m+1; ++c) {
    char entry = '-'; std::cin >> entry;
    if (entry == 'S') floor[r][c] = 0; else if (entry == 'T') floor[tr = f(f)[tc = f(c) = -1;else if (entry == 'X') floor[r][c] = -2; else if (entry == '-') floor[r][c] = -1; }-1: Länge noch
                                                 unbekanntZiel: setze
Koordinaten
```

```
int tr = 0;
int tc = 0;
for (int r=1; r<n+1; ++r) 
 for (int c=1; c<m+1; ++c) {
    char entry = '-'; std::cin >> entry;
    if (entry == 'S') floor[r][c] = 0; else if (entry == 'T') floor[tr = r][tc = c] = -1;
    else if (entry == 'X') floor[r][c] = -2;
    else if (entry == '-') floor[r][c] = -1; }-2: Länge nicht
                                              relevant (Hindernis)
```

```
int tr = 0;
int tc = 0;
for (int r=1; r<n+1; ++r) 
 for (int c=1; c<m+1; ++c) {
   char entry = '-'; std::cin >> entry;
    if (entry == 'S') floor[r][c] = 0; else if (entry == 'T') floor[tr = r][tc = c] = -1;
    else if (entry == 'X') floor[r][c] = -2; else if (entry == '-') floor[r][c] = -1;}-1: Länge noch
                                                 unbekannt(freie Zelle)
```
#### **Service Service Hinzufügen der umschliessenden**<br>"Wände" "Wände"

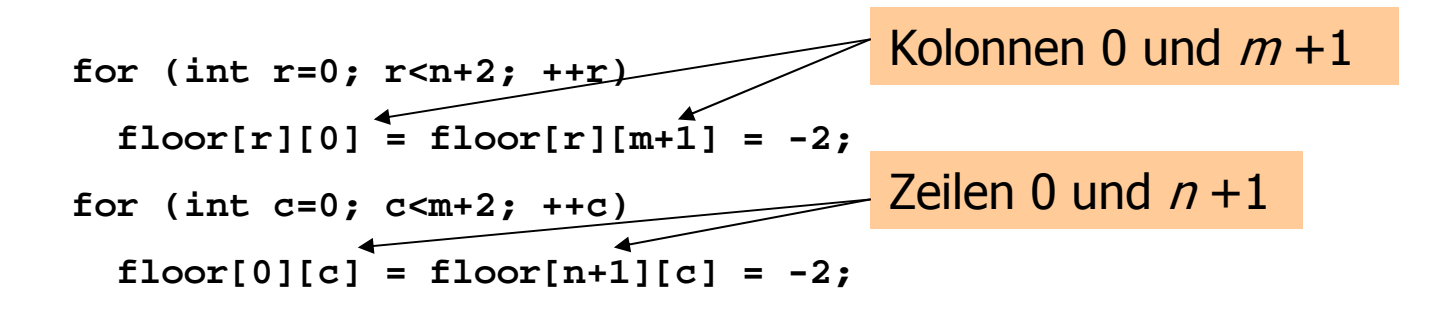

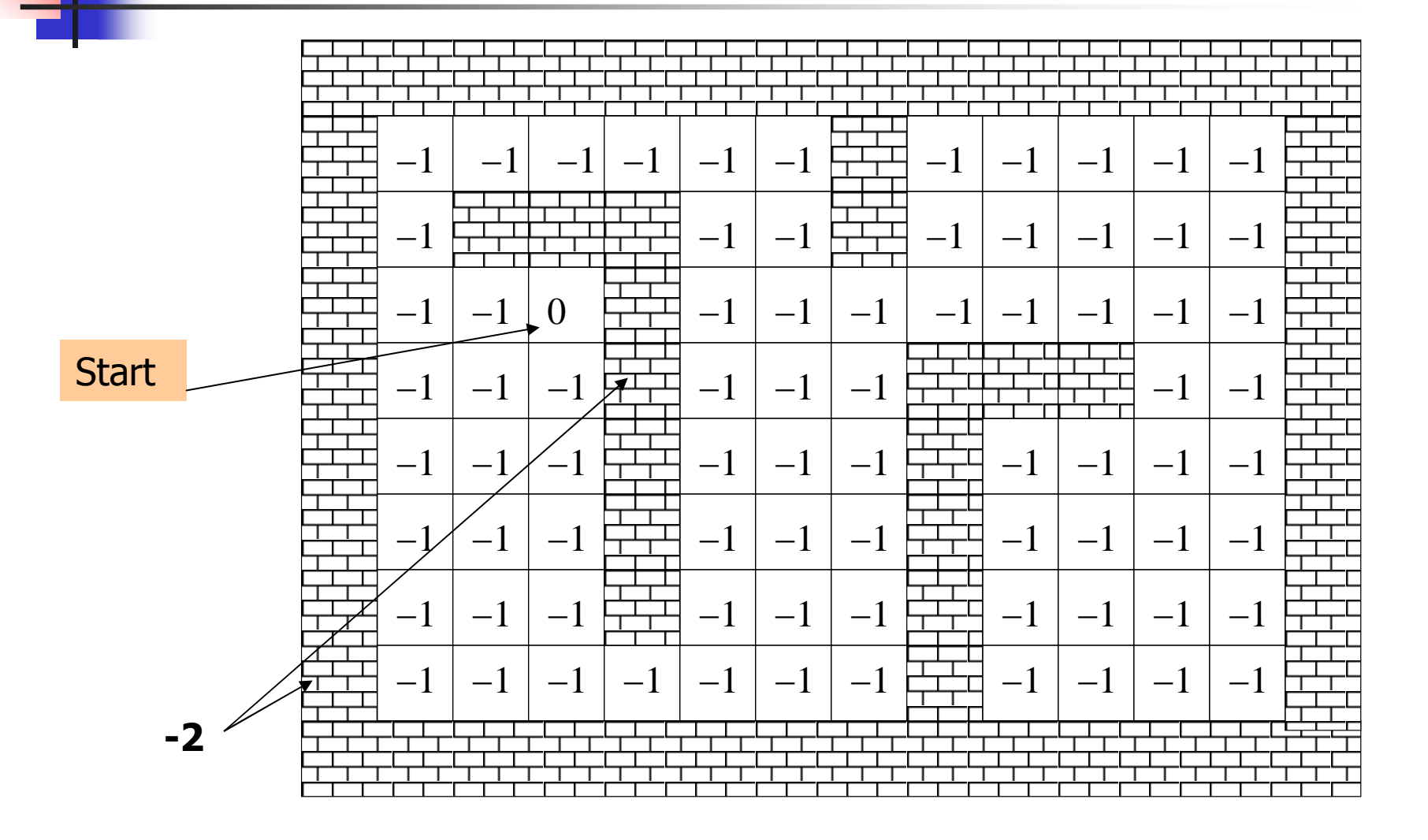

```
for (int i=1; j ++i) {
 bool progress = false;
 for (int r=1; r<n+1; ++r)
    for (int c=1; c=m+1; +r) {
     if (floor[r][c] != -1) continue; if (floor[r-1][c] == i-1 || floor[r+1][c] == i-1 ||floor[r][c-1] == i-1 || floor[r][c+1] == i-1 \{floor[r][c] = i; // label cell with iprogress = true;}}if (!progress) break;}Hauptschleife: finde und 
                                     markiere alle Zellen mit
                                     Weglängen i=1,2,3...
```

```
for (int i=1; j ++i) {
 bool progress = false;
  for (int r=1; r<n+1; ++r)
     for (int c=1; c<m+1; ++c) {
      if (floor[r][c] != -1) continue; if (floor[r-1][c] == i-1 || floor[r+1][c] == i-1 ||floor[r][c-1] == i-1 || floor[r][c+1] == i-1 ) {floor[r][c] = i; // label cell with iprogress = true;}}if (!progress) break;}Haben wir für dieses i 
                                           eine Zelle gefunden?
```

```
for (int i=1; j ++i) {
 bool progress = false;
  for (int r=1; r<n+1; ++r)
     for (int c=1; c=m+1; +r) {
      if (floor[r][c] != -1) continue; if (floor[r-1][c] == i-1 || floor[r+1][c] == i-1 ||floor[r][c-1] == i-1 || floor[r][c+1] == i-1floor[r][c] = i; // label cell with iprogress = true;}}if (!progress) break;}Iteriere über alle
                                             "echten" Zellen
```
```
for (int i=1; j ++i) {
 bool progress = false;
  for (int r=1; r<n+1; ++r)
     for (int c=1; c<m+1; ++c) {
      if (floor[r][c] != -1) continue;if (floor[r-1][c] == i-1 || floor[r+1][c] == i-1 ||floor[r][c-1] == i-1 || floor[r][c+1] == i-1 ) {floor[r][c] = i; // label cell with iprogress = true;}}if (!progress) break;}Betrachte Zelle in Zeile r
                                              ∈ {1,...,n} und Kolonne
                                              c \in \{1,...,m\}:
                                              Fall 1: Hindernis, oder
                                              schon markiert
```

```
for (int i=1; j ++i) {
 bool progress = false;
  for (int r=1; r<n+1; ++r)
     for (int c=1; c<m+1; ++c) {
      if (floor[r][c] != -1) continue; if (floor[r-1][c] == i-1 || floor[r+1][c] == i-1 ||floor[r][c-1] == i-1 || floor[r][c+1] == i-1 ) {floor[r][c] = i; // label cell with iprogress = true;}}if (!progress) break;}Betrachte Zelle in Zeile r
                                              ∈ {1,...,n} und Kolonne
                                              c \in \{1,...,m\}:
                                              Fall 2: Ein Nachbar hat 
                                              bereits Weglänge i-1
                                                rci-1 i-3
i-2i-1 i-2i-1?
```

```
for (int i=1; j ++i) {
 bool progress = false;
  for (int r=1; r<n+1; ++r)
     for (int c=1; c<m+1; ++c) {
      if (floor[r][c] != -1) continue; if (floor[r-1][c] == i-1 || floor[r+1][c] == i-1 ||floor[r][c-1] == i-1 || floor[r][c+1] == i-1 ) {floor[r][c] = i; // label cell with iprogress = true;}}if (!progress) break;}Betrachte Zelle in Zeile r
                                               ∈ {1,...,n} und Kolonne
                                               c \in \{1,...,m\}:
                                               Fall 2: Ein Nachbar hat 
                                               bereits Weglänge i-1
                                                 rci-1\blacksquarei-3
                                                           i-1 i-2i-1i-2?Durch die Wächter hat jede "echte" Zelle 4 Nachbarn!
```
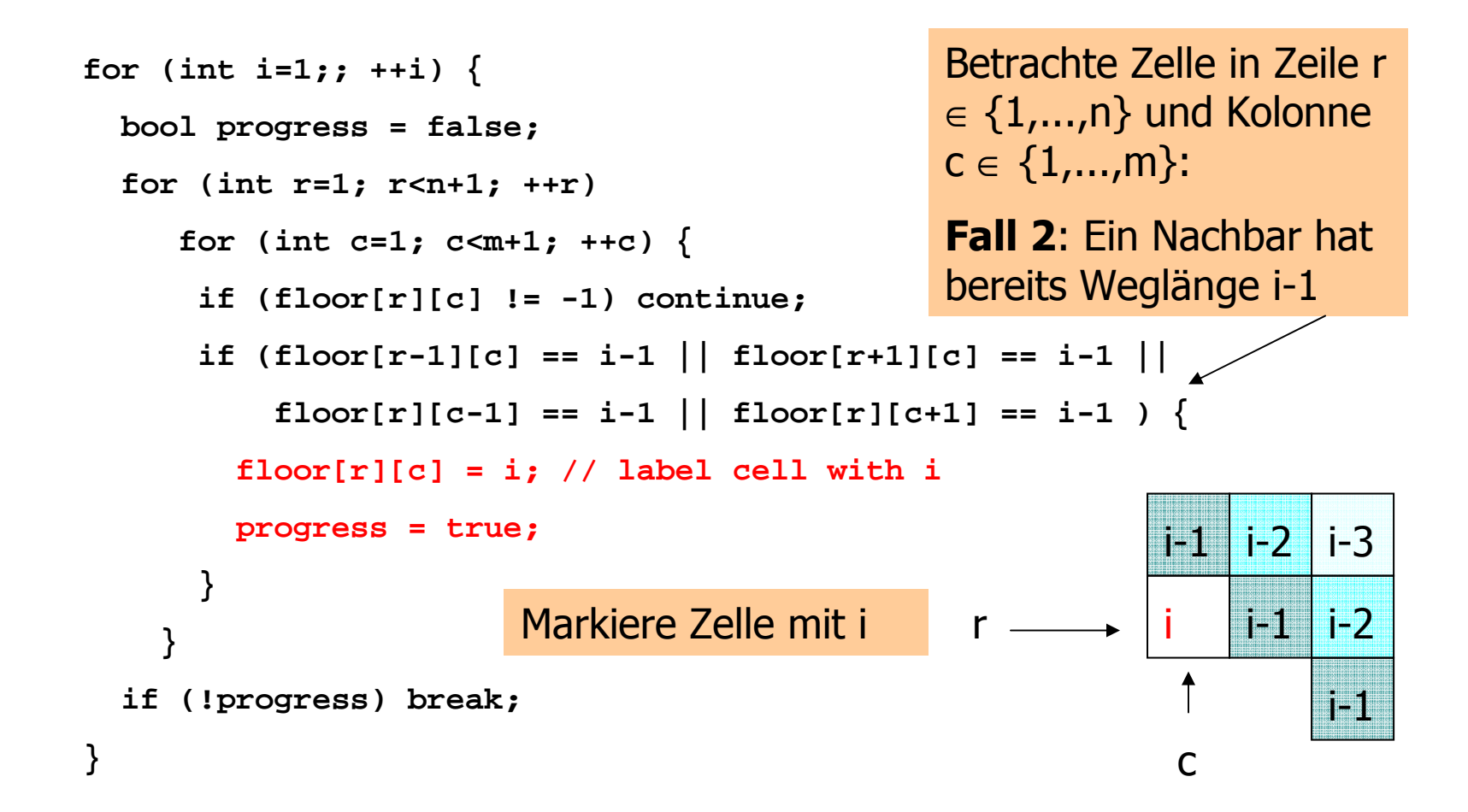

```
for (int i=1; j ++i) {
 bool progress = false;
 for (int r=1; r<n+1; ++r)
    for (int c=1; c=m+1; +r) {
      if (floor[r][c] != -1) continue; if (floor[r-1][c] == i-1 || floor[r+1][c] == i-1 ||floor[r][c-1] == i-1 || floor[r][c+1] == i-1 \{floor[r][c] = i; // label cell with iprogress = true;}}if (!progress) break;}Falls keine Zelle mehr markiert
                                  werden konnte, sind wir fertig
                                  (sonst geht's weiter mit i+1)
```

```
int r = tr; int c = tc;while (floor[r][c] > 0) {int d = floor[r][c] - 1;floor[r][c] = -3; if (floor[r-1][c] == d) --r; else if (floor[r+1][c] == d) ++r;else if (floor[r][c-1] == d) --c;else ++c; // (floor[r][c+1] == d)}Zielzelle
```

```
int r = tr; int c = tc;while (floor[r][c] > 0){int d = floor[r][c] - 1;floor[r][c] = -3;if (floor[r-1][c] == d) --r; else if (floor[r+1][c] == d) ++r;else if (floor[r][c-1] == d) --c;else ++c; // (floor[r][c+1] == d)}Solange Startzelle
                                   noch nicht erreicht...
```

```
int r = tr; int c = tc;while (floor[r][c] > 0) {int d = floor[r][c] - 1;floor[r][c] = -3; if (floor[r-1][c] == d) --r; else if (floor[r+1][c] == d) ++r;else if (floor[r][c-1] == d) --c;else ++c; // (floor[r][c+1] == d)}d = um eins kleinere
                                 Weglänge
```

```
int r = tr; int c = tc;while (floor[r][c] > 0) {int d = floor[1][c] - 1;floor[r][c] = -3;if (floor[r-1][c] == d) --r; else if (floor[r+1][c] == d) ++r;else if (floor[r][c-1] == d) --c;else ++c; // (floor[r][c+1] == d)}Markiere Zelle (mit -3 
                                   zur Unterscheidung): 
                                   sie liegt auf dem
                                   kürzesten Weg
```

```
int r = tr; int c = tc;while (floor[r][c] > 0) {int d = floor[r][c] - 1;floor[r][c] = -3;if (floor[r-1][c] == d) --r; else if (floor[r+1][c] == d) ++r;else if (floor[r][c-1] == d) --c;else ++c; // (floor[r][c+1] == d)
}Gehe zu einer<br>Nachbarzelle mit
                                              Nachbarzelle mit<br>Weglänge <mark>d</mark>und
                                             wiederhole...
```
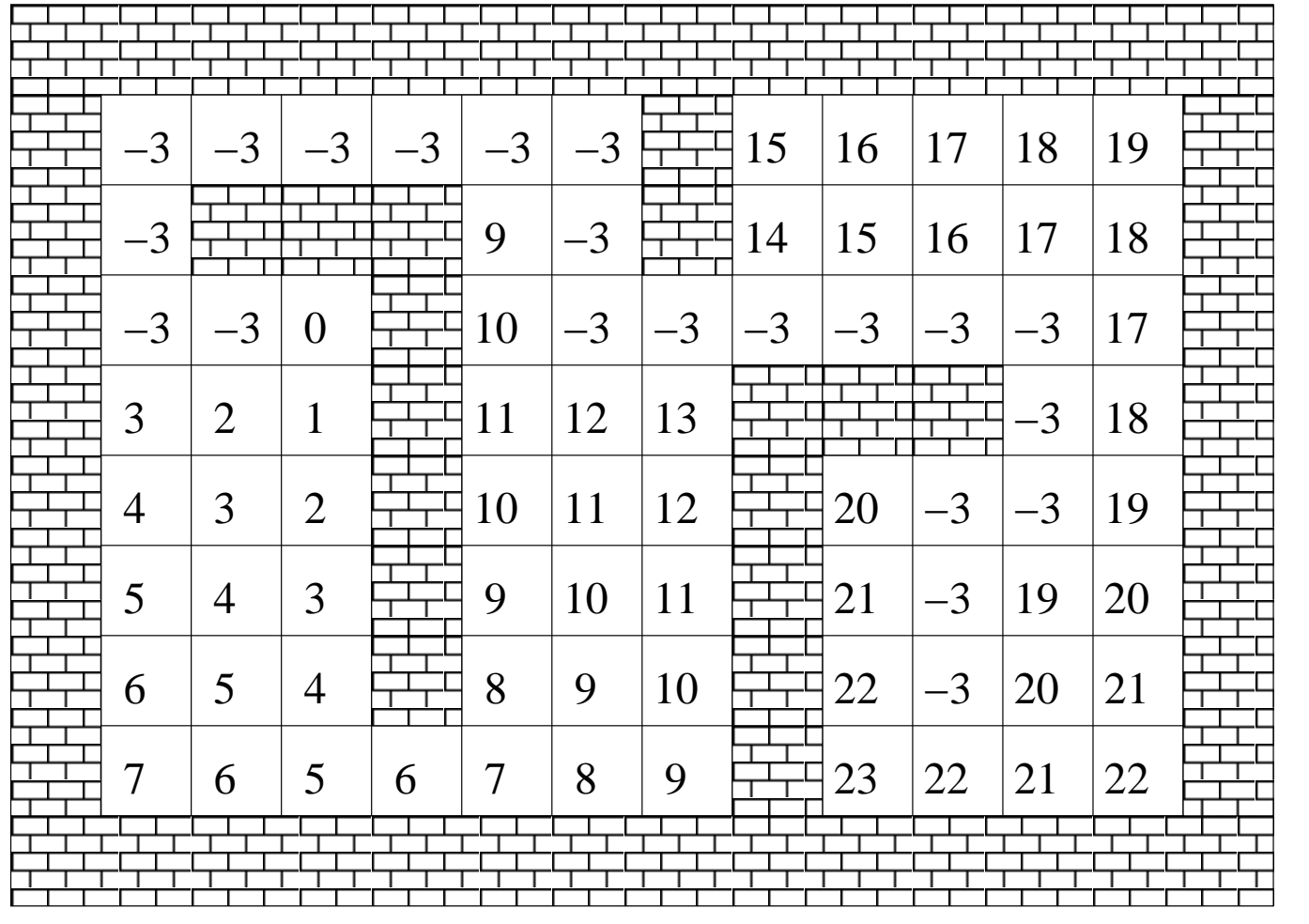

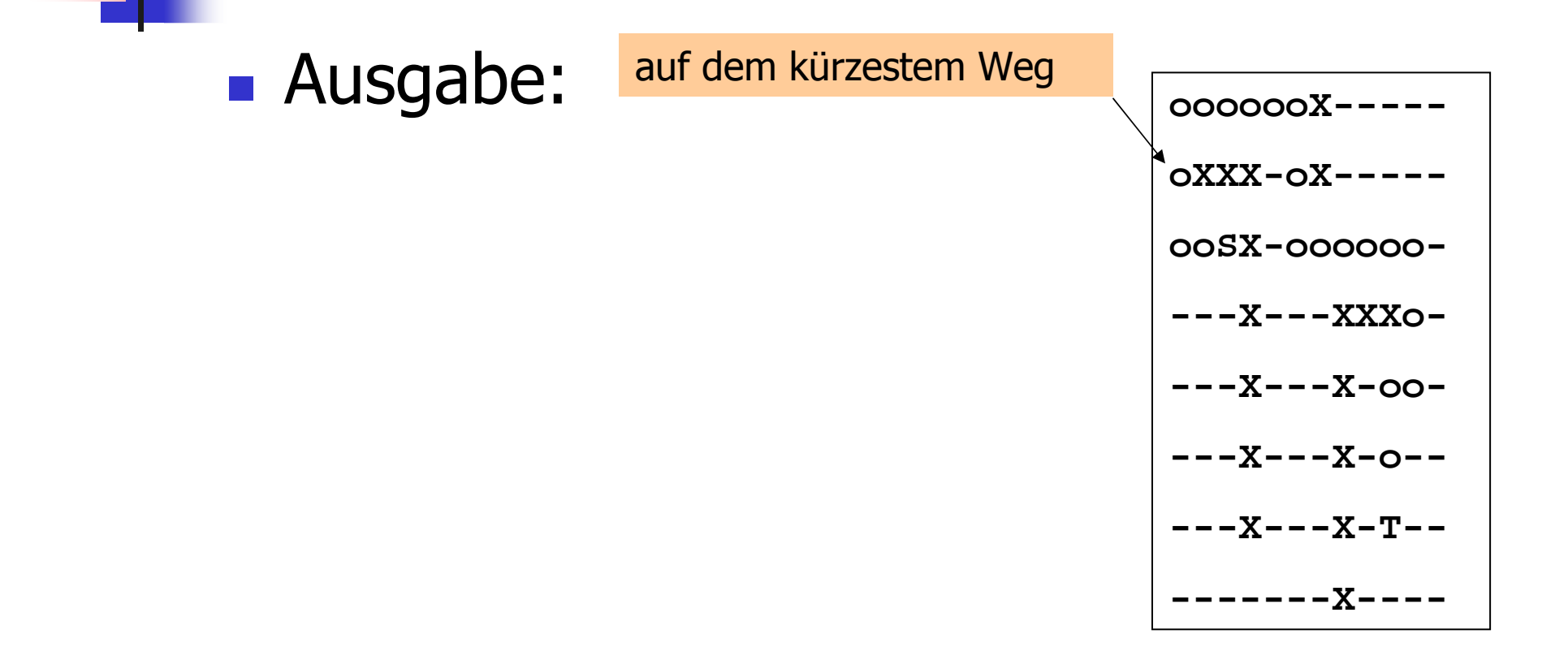

## **Ausgabe:**

 $\mathcal{E}$ 

auf dem kürzestem Weg

```
for (int r=1; r<n+1; ++r) {
 for (int c=1; c<m+1; ++c)
    if
            (floor[r][c] == 0) std::cout << 'S';
    else if (r == tr &c & c == tc) std:: cout << 'T';
    else if (floor[r][c] == -3) std::cout << 'o';
    else if (floor[r][c] == -2) std::cout << 'X';
    else
                                  std::cout \lt\lt' '-';
 std:: cout << "\n\cdot\
```

```
000000X---`0XXX-0X-----
00SX-000000-
---X---XXXO---X---X-OO----X---X------X---X-T---------X----
```
## **Ausgabe:**

 $\mathcal{E}$ 

auf dem kürzestem Weg

```
for (int r=1; r<n+1; ++r) {
 for (int c=1; c<m+1; ++c)
    if
            (floor[r][c] == 0) std::cout << 'S';
    else if (r == tr &c & c == tc) std:: cout << 'T';
    else if (floor[r][c] == -3) std::cout << 'o';
    else if (floor[r][c] == -2) std::cout << 'X';
    else
                                  std::cout \lt\lt' '-';
 std:: cout << "\n\cdot\
```
 $000000X---$ `0XXX-0X-----00SX-000000- $---X---XXXO$  $---X---X-OO ---X---X-- ---X---X-T---$ ------X----

## **Ausgabe:**

auf dem kürzestem Weg

```
for (int r=1; r<n+1; ++r) {
  for (int c=1; c<m+1; ++c)
    if
             (floor[r][c] == 0) std::cout << 'S';
    else if (r == tr &c & c == tc) std:: cout << 'T';
    else if (floor[r][c] == -3) std::cout << 'o';
    else if (floor[r][c] == -2) std::cout << 'X';
    else
                                   std::cout \lt\lt' '-';
  std:: cout << "\n\cdot\\mathcal{E}
```
 $000000X---$ `0XXX-0X-----00SX-000000- $---X---XXXO$  $---X---X-OO ---X---X-- ---X---X-T---$ ------X----

## **Ausgabe:**

 $\mathcal{E}$ 

auf dem kürzestem Weg

```
for (int r=1; r<n+1; ++r) {
 for (int c=1; c<m+1; ++c)
    if
            (floor[r][c] == 0) std::cout << 'S';
    else if (r == tr &c & c == tc) std:: cout << 'T';
    else if (floor[r][c] == -3) std::cout << 'o';
    else if (floor[r][c] == -2) std::cout << 'X';
    else
                                  std::cout \lt\lt' '-';
 std:: cout << "\n\cdot\
```

```
000000X---\overline{\textbf{O} \textbf{XX}} \textbf{X} - \overline{\textbf{O} \textbf{X}}00SX-000000-
---X---XXXO---X---X-OO----X---X-0------X---X-T---<u>– X – – – –</u>
```
## **Ausgabe:**

 $\mathcal{E}$ 

auf dem kürzestem Weg

```
for (int r=1; r<n+1; ++r) {
  for (int c=1; c<m+1; ++c)
    if
            (floor[r][c] == 0) std::cout << 'S';
    else if (r == tr &c \cdot c == tc) std:: cout << 'T';
    else if (floor[r][c] == -3) std::cout << 'o';
    else if (floor[r][c] == -2) std::cout << 'X';
    else
                                  std::cout \lt\lt' '-';
  std:: cout << "\n\cdot\
```

```
000000X - - - -\overline{OXXX}-\overline{OX}---00SX-000000-
---X---XXXO -
---X---X - - - X - 00 -
---X---X------X---X-T---
```
## **Ausgabe:**

 $\mathcal{E}$ 

auf dem kürzestem Weg

```
for (int r=1; r<n+1; ++r) {
 for (int c=1; c<m+1; ++c)
    if
            (floor[r][c] == 0) std::cout << 'S';
    else if (r == tr &c & c == tc) std:: cout << 'T';
    else if (floor[r][c] == -3) std::cout << 'o';
    else if (floor[r][c] == -2) std::cout << 'X';
    else
                                  std::cout \lt\lt' '-';
 std:: cout << "\n\cdot\
```
 $000000X---$ `0XXX-0X-----00SX-000000- $---X---XXXO$  $---X---X-OO ---X---X-- ---X---X-T---$ ------X----

#### **Service Service** L*ast, but not least* : lösche die auf dem<br>Hean bereitgestellten Felder Heap bereitgestellten Felder

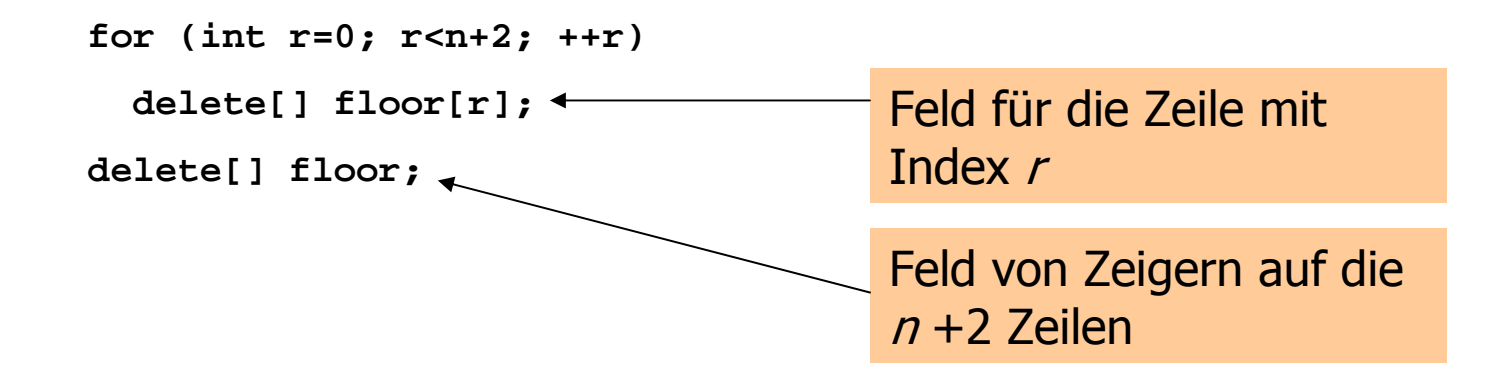

 Das Programm kann recht langsam sein, weil für jedes i alle Zellen durchlaufen werden

- Das Programm kann recht langsam sein, weil für jedes i alle Zellen durchlaufen werden
- **Service Service** Verbesserung: durchlaufe jeweils nur Verbesserung: durchlaufe jeweils nur<br>die Nachbarn der Zellen mit Markieru die Nachbarn der Zellen mit Markierung i-1

- $\mathcal{L}_{\text{max}}$  Das Programm kann recht langsam sein, weil für jedes i alle Zellen durchlaufen werden
- **Service Service** Verbesserung: durchlaufe jeweils nur Verbesserung: durchlaufe jeweils nur<br>die Nachbarn der Zellen mit Markieru die Nachbarn der Zellen mit Markierung i-1

**Service Service** ■ *Challeňge* : der leichteste bisher...